### **Detector Simulation**

 Mihaly Novak CERN PH/SFT

CERN Summer Student Program, 1 August 2017

#### Foreword

This lecture is aimed to offer a **simple and general introduction** to detector simulation.

**Geant4** will be considered as a concrete example (because it is used by the LHC experiments) but only to illustrate general aspects of detector simulation.

This lecture is **not** a tutorial on Geant4 !

*(The best way to learn how to use any simulation package is by starting with an example)*

## **Outline**

#### **1. Introduction**

- Why do we need to simulate a detector?
- How does it work?

#### **2. Geometry**

– How do we describe an experimental apparatus?

#### **3. Physics**

- What is available and what to use?
- What are the challenges?

#### **4. Validation**

– How can we trust a few million lines of code?

# Introduction

### Introduction

- Simulation is a very useful, essential tool in modern particle physics for:
	- **designing** an experiment (e.g. now ILC/CLIC, FCC)
	- **analysing** the data (e.g. now LHC experiments)
- For the LHC experiments, the simulation is made of two distinct steps:
	- **1.** Simulation of the p-p collision
		- Monte Carlo event generators
	- **2.** Simulation of the passage of the produced particles through the experimental apparatus
		- Monte Carlo radiation transportation, or simply "detector simulation"
		- From the beam pipe to the end of the cavern
		- The output of 1. is the input of 2.

### Monte Carlo radiation transportation codes

- The simulation of the p-p collision is the same for different experiments at the same collider, e.g. ATLAS and CMS
- The detector simulation is different for each experiment. However, general codes exist that can be used for simulating any detector
	- An experimental apparatus can be modeled in terms of elementary geometrical objects
	- The physics processes are detector independent
- These general codes, e.g. Geant4, are called "**Monte Carlo radiation transportation codes**"
	- Non-deterministic (e.g. do not solve equations); use random numbers to reproduce distributions
	- Transport particles through matter

### How does it work?

- Treat one particle at the time
- Treat a particle in **steps**

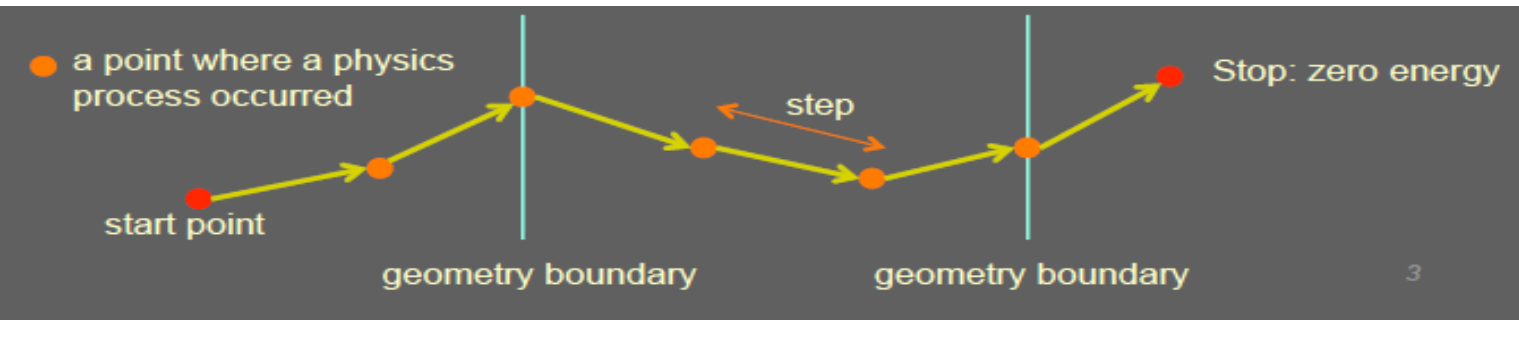

7

- For each step
	- the step length is determined by the cross sections of the physics processes and the geometrical boundaries; if new particles are created, add them to the list of particles to be transported;
	- local energy deposit; effect of magnetic and electric fields;
	- if the particle is destroyed by the interaction, or it reaches the end of the apparatus, or its energy is below a (tracking) threshold, then the simulation of this particle is over; else continue with another step.
- Output new particles created (indirect)
	- local **energy deposits** throughout the detector (direct)

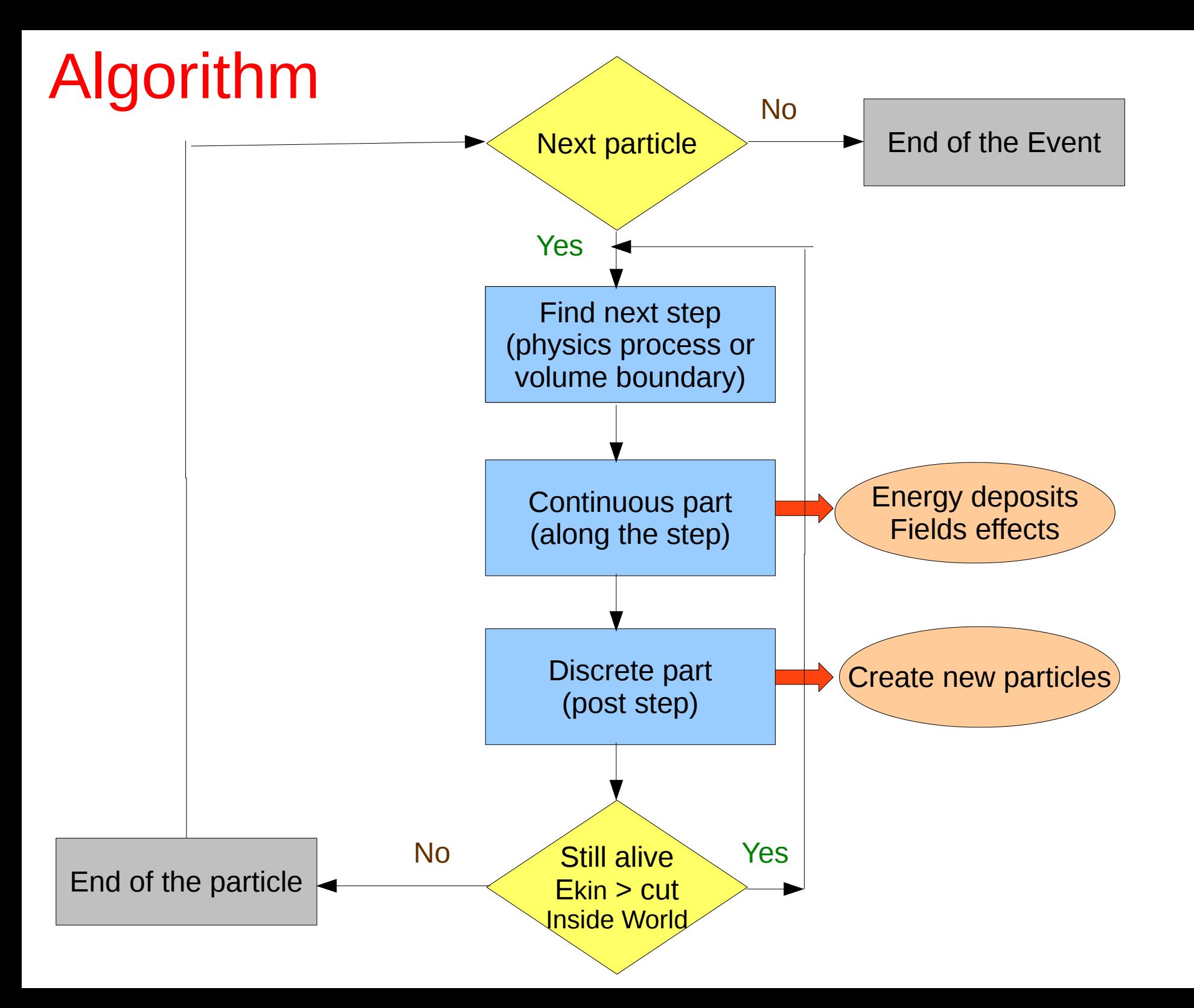

### "Digitization"

- Besides the geometry, another experiment-specific aspect of the detector simulation is the "digitization"
	- It is not part of the general radiation transportation codes
- It consists of producing the detector response in terms of electric current & voltage signals, as in the real experiment
	- The same reconstruction chain can be applied for both real and simulated data
- The general radiation transportation code provides energy deposits in the whole detector; from these, the "digitization" simulates the electrical signals induced in the sensitive parts of the detector
- Another detector-specific aspect is the "**pile-up**" ...

#### Accuracy *vs.* Speed

- Huge samples (billions) of simulated events are needed by the experiments for their physics analyses
- The number of simulated events is limited by CPU
- The simulation time is dominated by the detector simulation
- Tradeoff between **accuracy** and **speed** of the detector simulation
	- More precise physics models are slower and, more importantly, create more secondaries and/or steps
	- Smaller geometrical details slow down the simulation
		- Never model explicitly screws, bolts, cables, etc.
	- Continuous spectrum of types of detector simulations
		- From full, detailed detector simulations (covered in this lecture)
		- To very fast, fully parametrized detector simulations (not covered here!)
- *On-going effort to exploit the latest CPU features* 
	- *Multi-threading (e.g. G4 10 ) ; Vectorization (e.g. Geant-V )*

## Application domains

- We are considering here mainly high-energy physics, but...
- There are other domains where the same radiation transportation codes are successfully used:
	- Nuclear physics
	- Accelerator science
	- Astrophysics
	- Space engineering
	- Radiation damage
	- Medical physics
	- Industrial applications
- So, detector simulation is a multi-disciplinary field!

# Geometry

### **Geometry**

- The way to describe the geometry varies widely between the different simulation engines
	- In Geant4, you need to write some C++ code
		- Geometry objects are instances of classes
		- Geometry parameters (e.g. dimensions) are arguments of the constructors
- The geometry can be "flat" or "hierarchical"
	- In Geant4, it is hierarchical: a volume is placed in its mother volume; there are mother-daughter relationships
- A **material** should be assigned to each volume

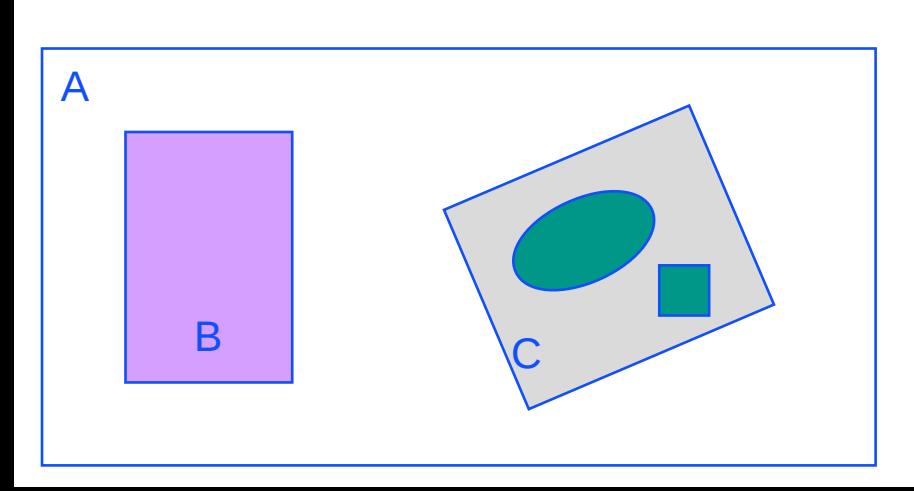

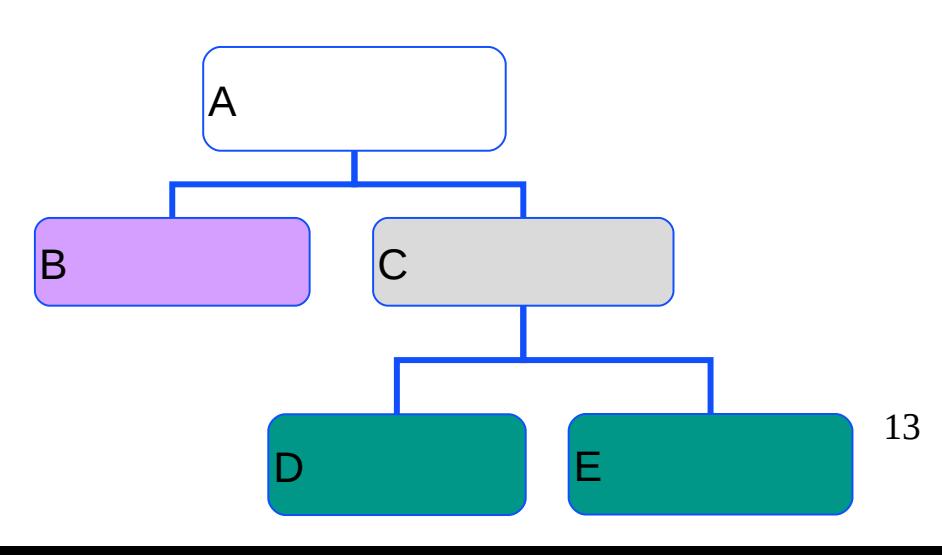

#### CGS (Constructed Geometry) Solids

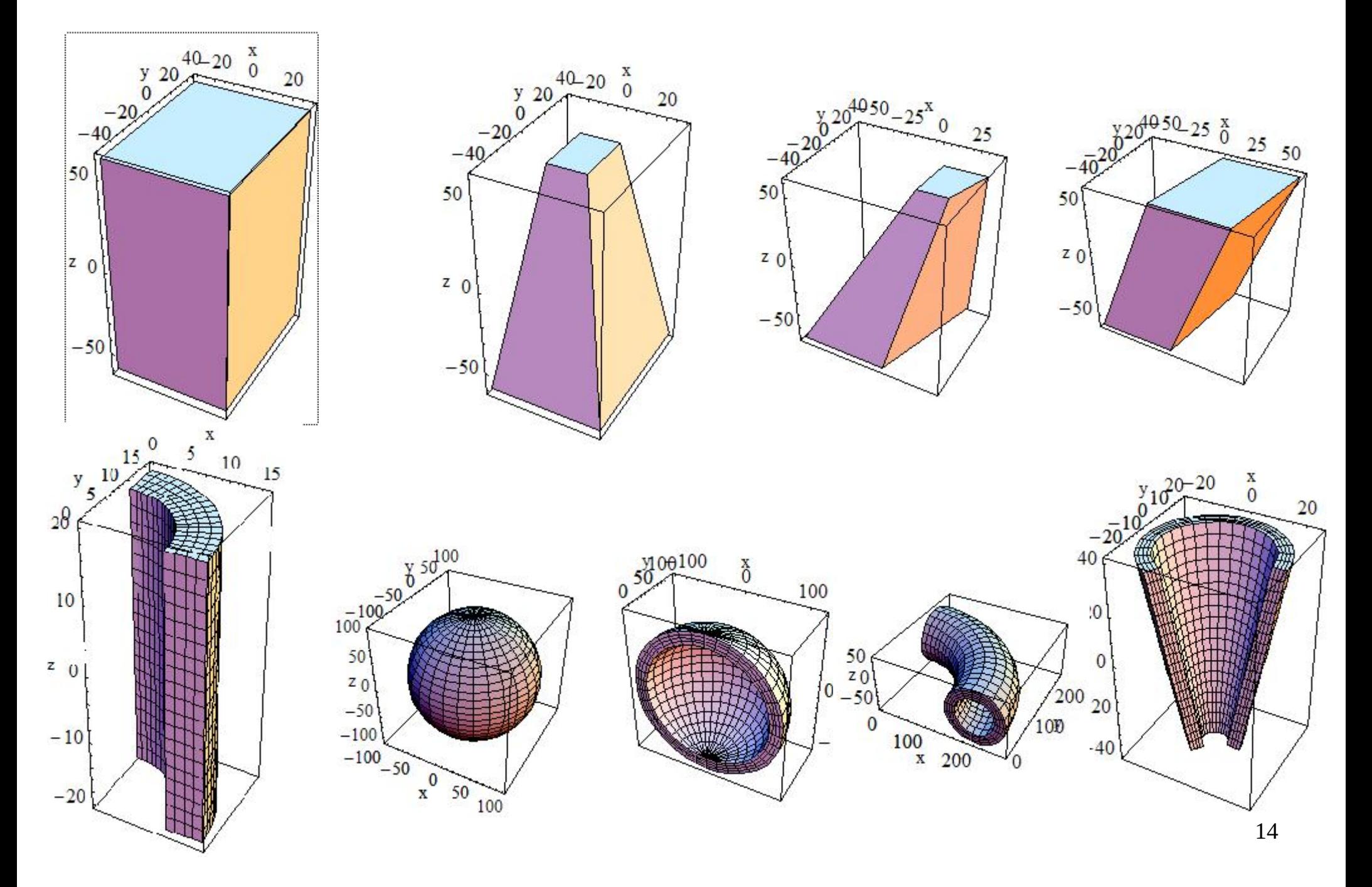

#### Other CGS solids

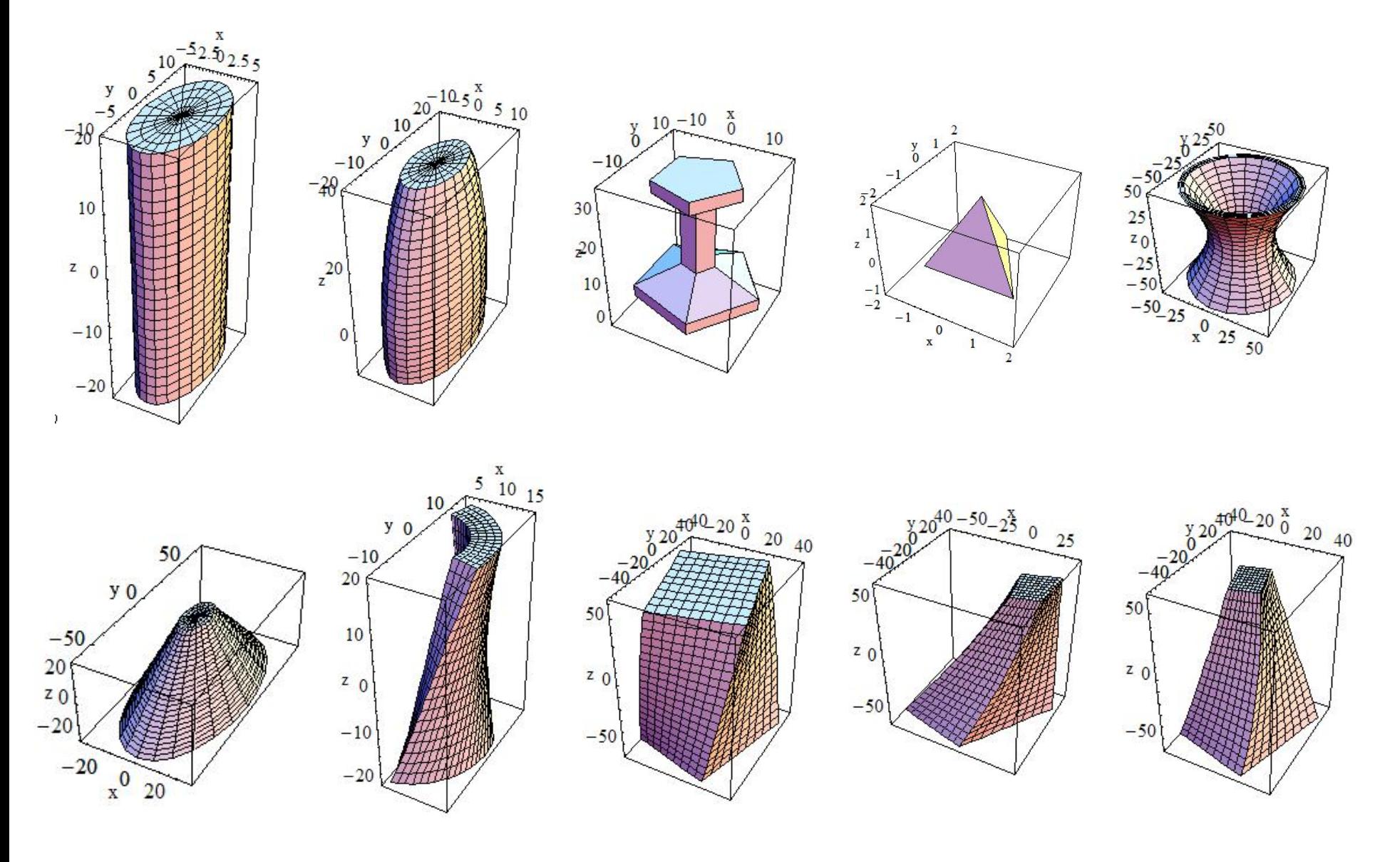

#### Boolean solids

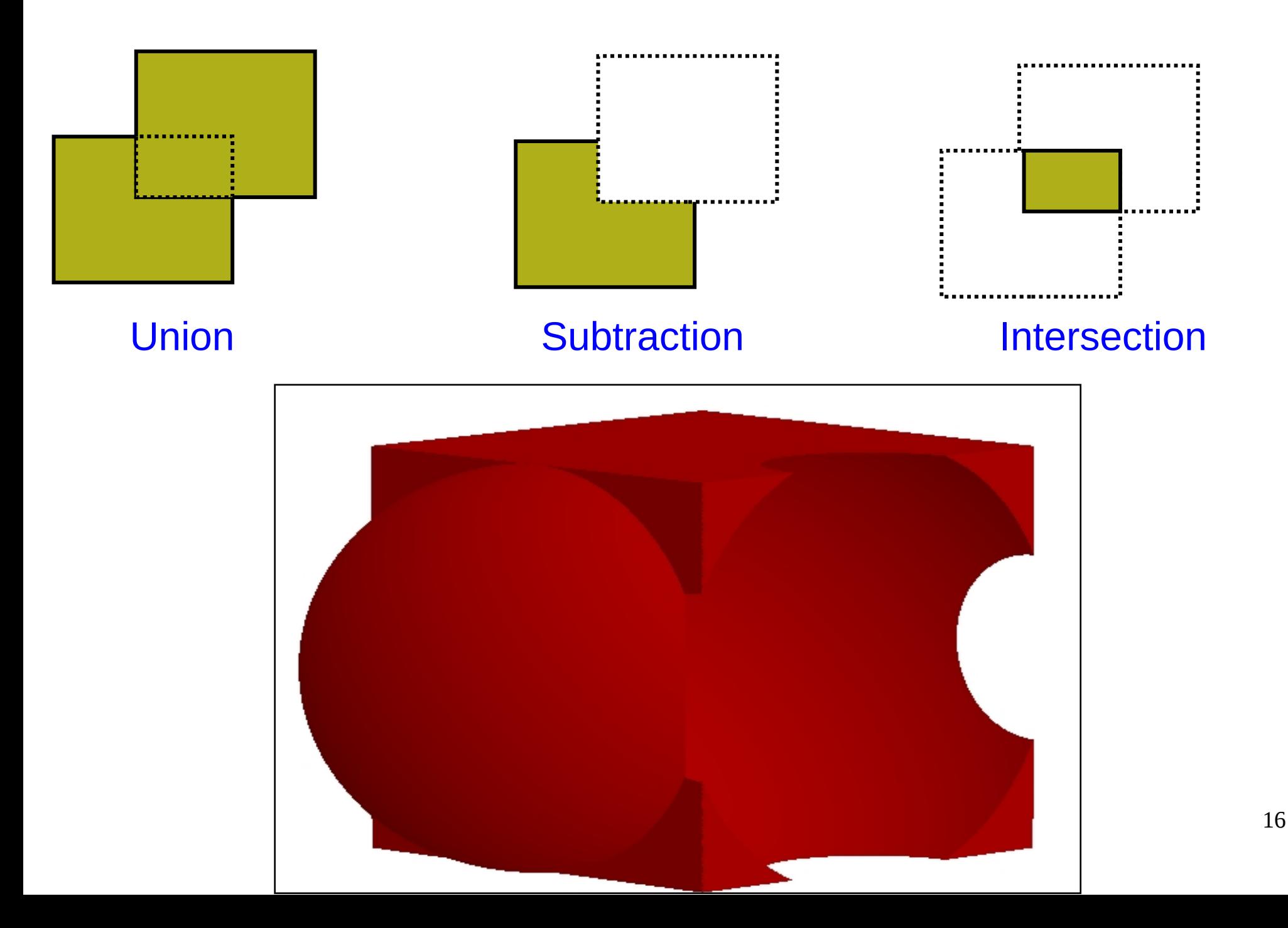

### Geometrical symmetries

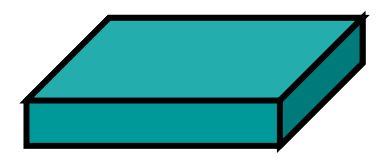

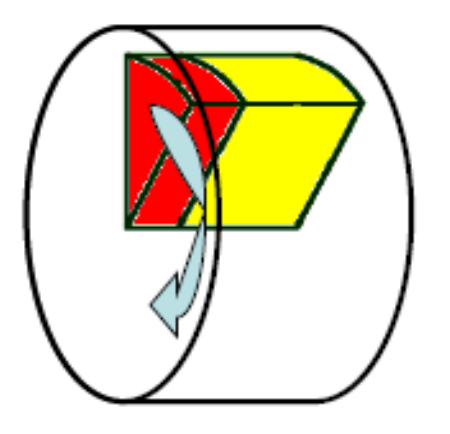

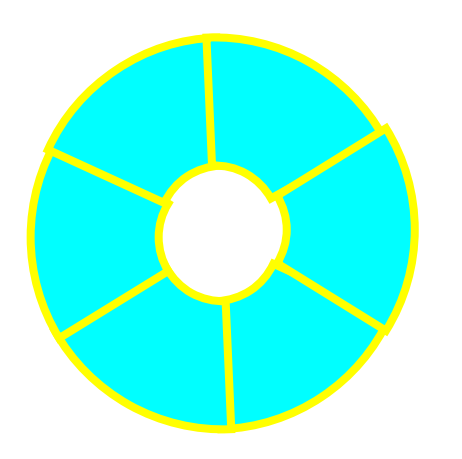

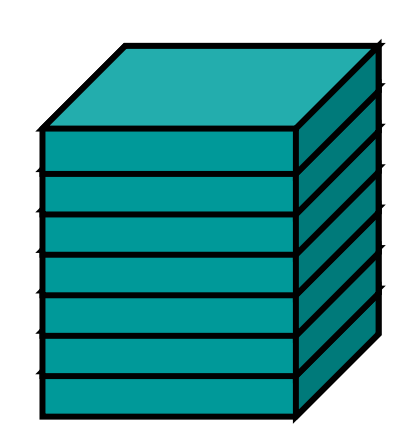

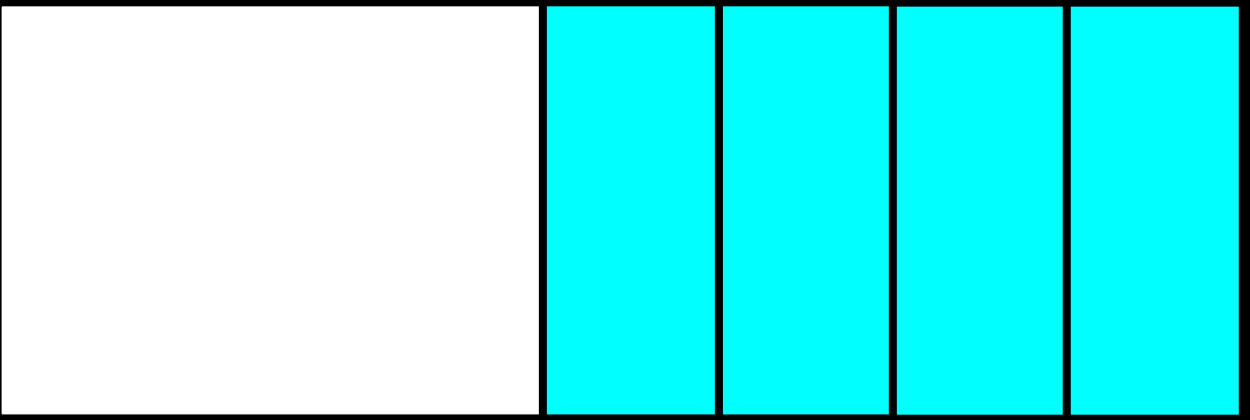

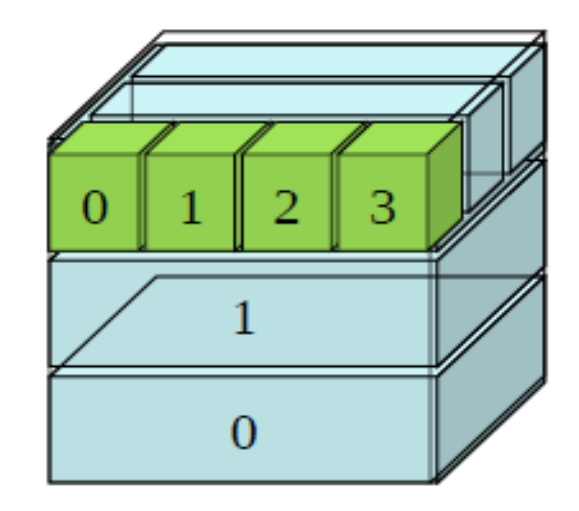

## **Space applications**

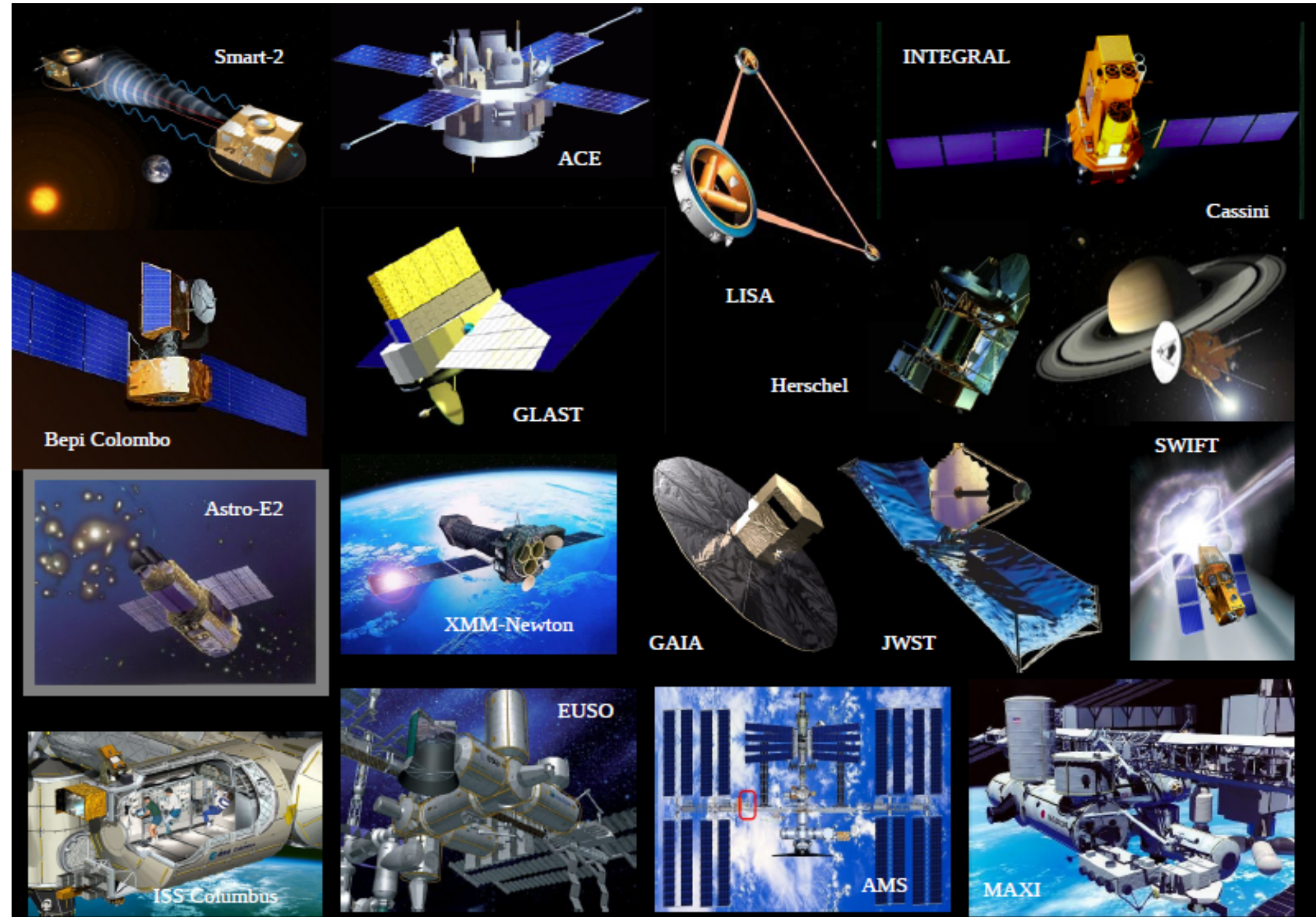

## Medical applications

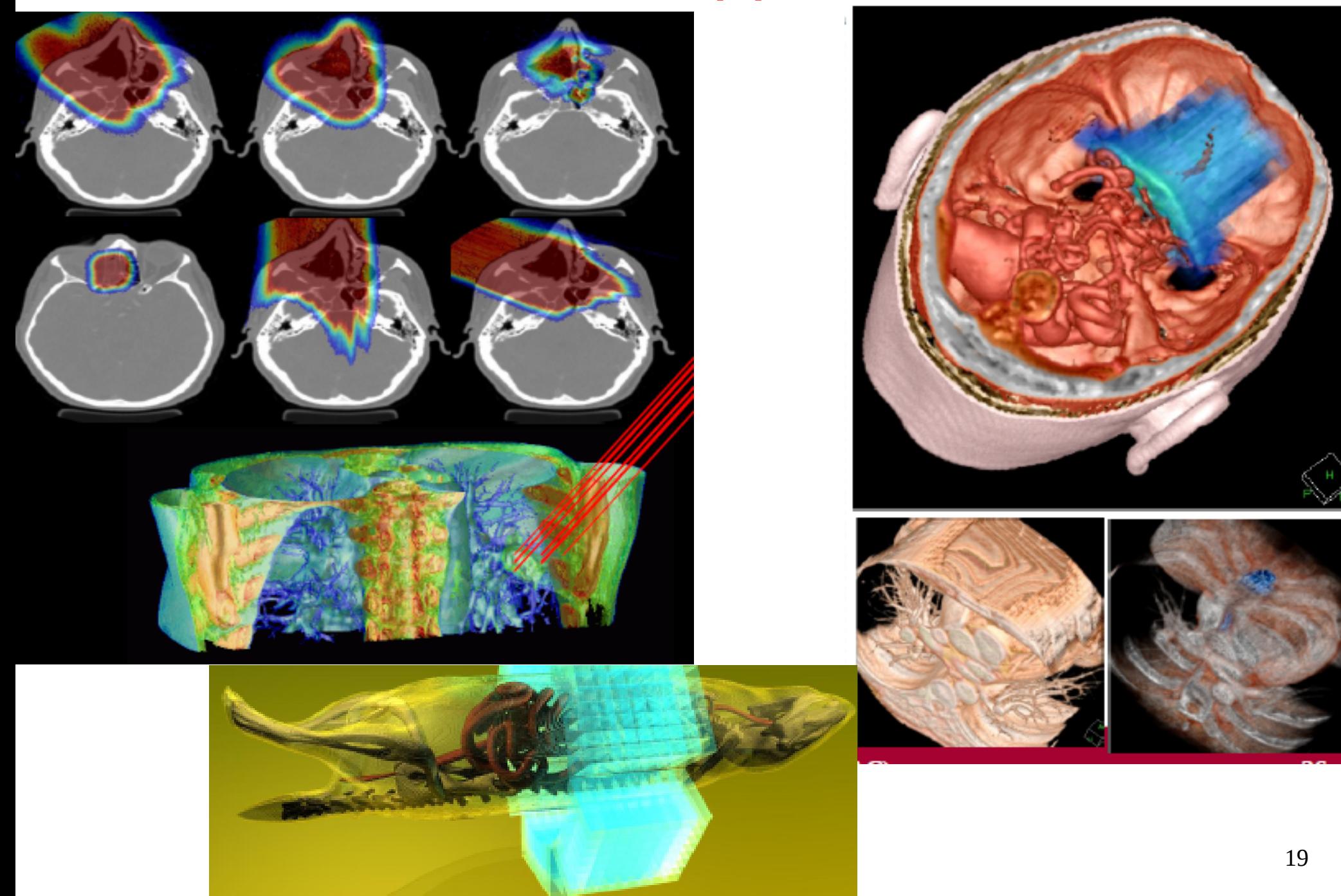

#### HEP : CMS tracker

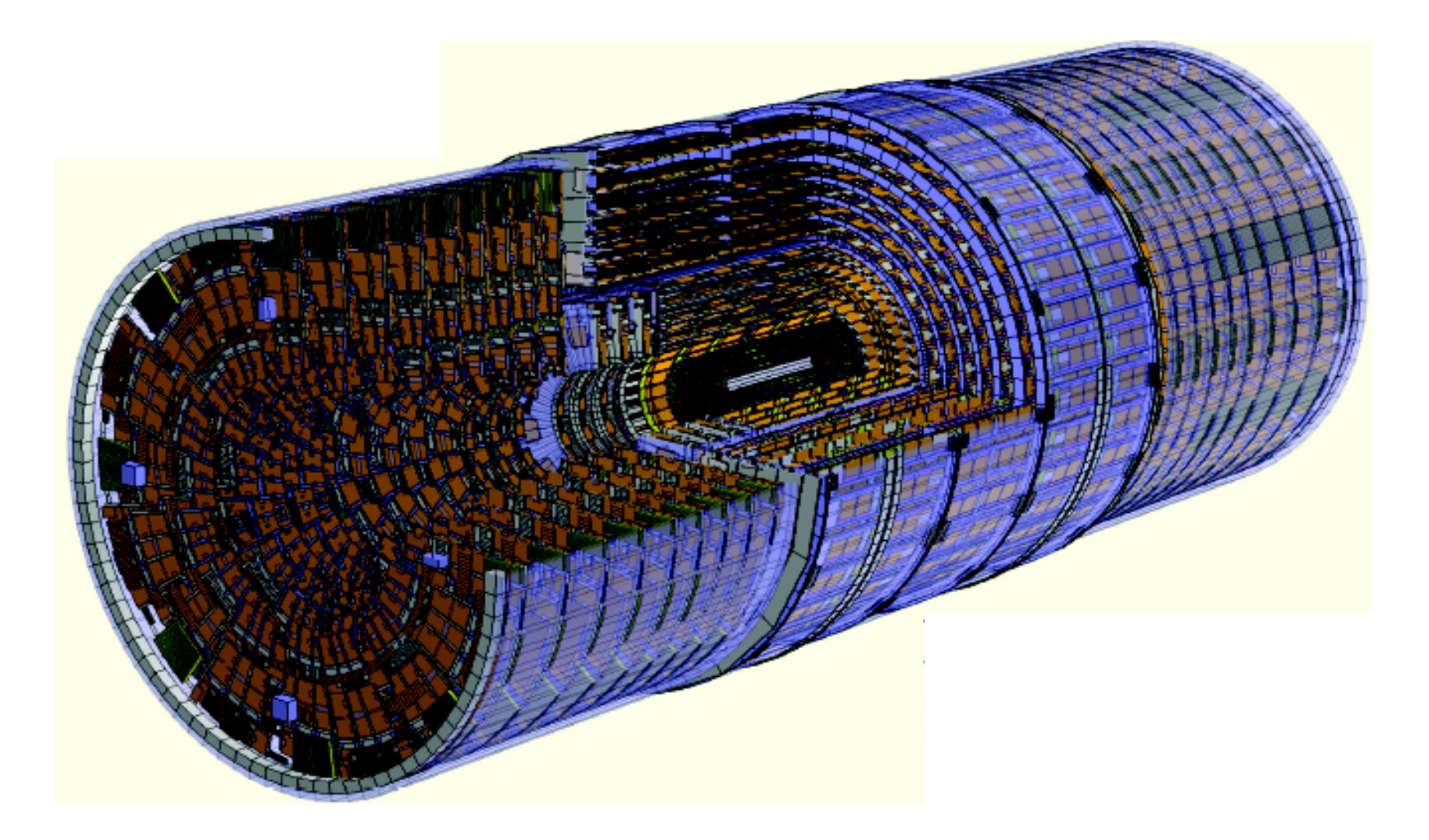

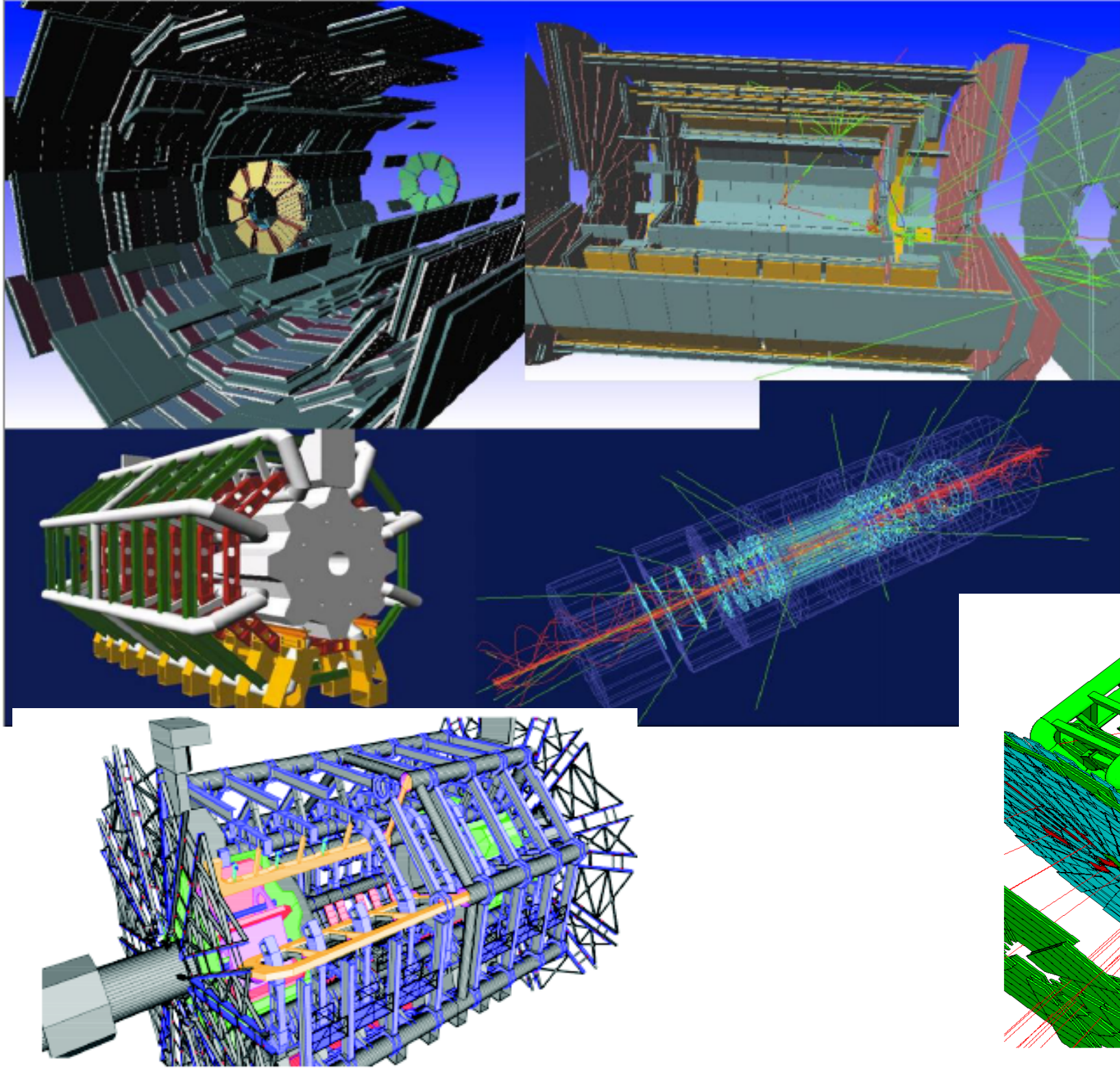

#### HEP : ATLAS

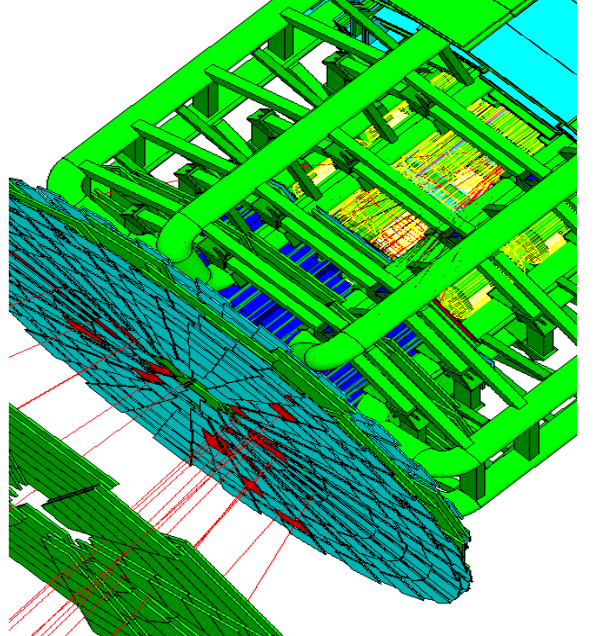

Physics

#### Particle interactions

Each particle type has its own set of physics processes. Only electromagnetic effects are directly measurable

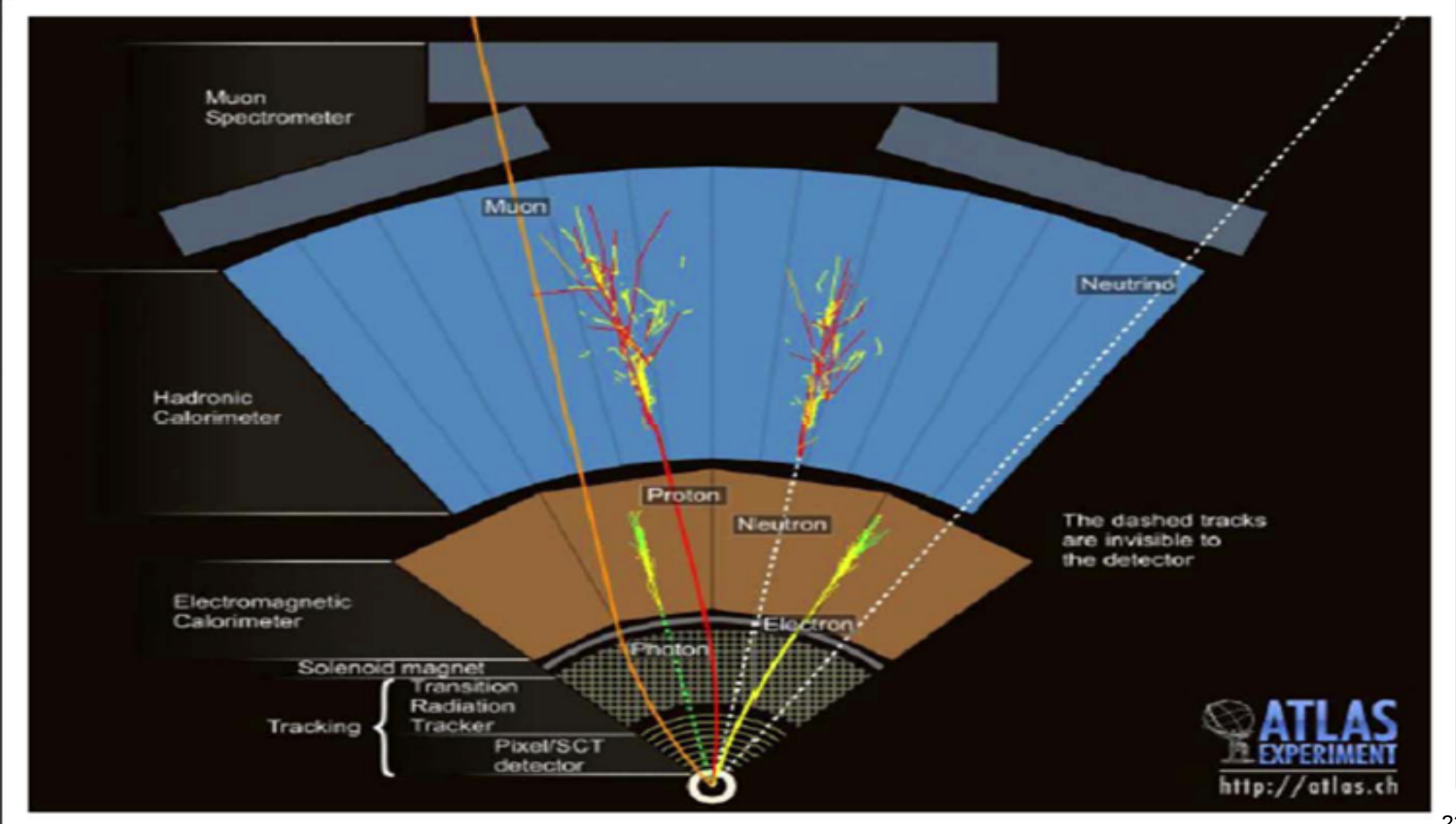

### Main electromagnetic processes

#### **Gamma**

- Conversion γ -> e+ e- , μ+ μ-
- Compton scattering γ *(atomic)*e- -> γ (*free)*e-
- Photo-electric γ material -> *(free)*e-
- Rayleigh scattering γ atom -> γ atom

#### **Muon**

- Pair production μ- atom -> μ- e+ e-
- Bremsstrahlung μ- atom -> μ- γ
- MSC (Coulomb scattering) μ- atom -> μ- atom
- Ionization :  $\mu$ - atom ->  $\mu$ - ion+ e-

Total cross section:  $\Box$  step length

Differential & partial cross sections :  $\Box$  final state (multiplicity & spectra)

#### **Electron, Positron**

- Bremsstrahlung e- atom -> e- γ
- MSC (Coulomb scattering)  $e$ - atom  $\rightarrow$   $e$ - atom
- **Lonization**  $e-$  atom  $\rightarrow$   $e-$  ion  $\leftarrow$   $e-$
- Positron annihilation e+ e- -> y y

#### **Charged hadron, ion**

- Bremsstrahlung h- atom  $\rightarrow$  h-  $\vee$
- MSC (Coulomb scattering) h- atom  $\rightarrow$  h- atom
- Ionization h- atom  $\rightarrow$  h- ion+  $e$ -

### Production and tracking cuts

- Ionization & bremsstrahlung processes produce an increasing number of secondaries as the secondary energy decreases, so we need to set a production cut
	- Above the cut, new particles (e-,  $y$ ) are created
	- Below the cut, "continuous" energy loss of the primary
- Once a charged particle is created, it can be reliably transported down to  $E_{kin} \sim 1 \text{ keV}$ 
	- Either, stop it below a tracking cut and deposit its energy locally
	- Or, go down to  $E_{kin}$  -> 0 using its approximated range
- 25 • Production and tracking cuts can be expressed directly as kinetic energy thresholds or indirectly as equivalent range thresholds

## Multiple (Coulomb) scattering (MSC)

- Charged particles traversing a finite thickness of matter suffer a huge number (millions) of elastic Coulomb scatterings
- The cumulative effect of these small angle scatterings is mainly a net deflection from the original particle direction
- In most cases, to save CPU time, these multiple scatterings are not simulated individually, but in a "condensed" form
- Various algorithms exist, and new ones under development. One of the main differences between codes

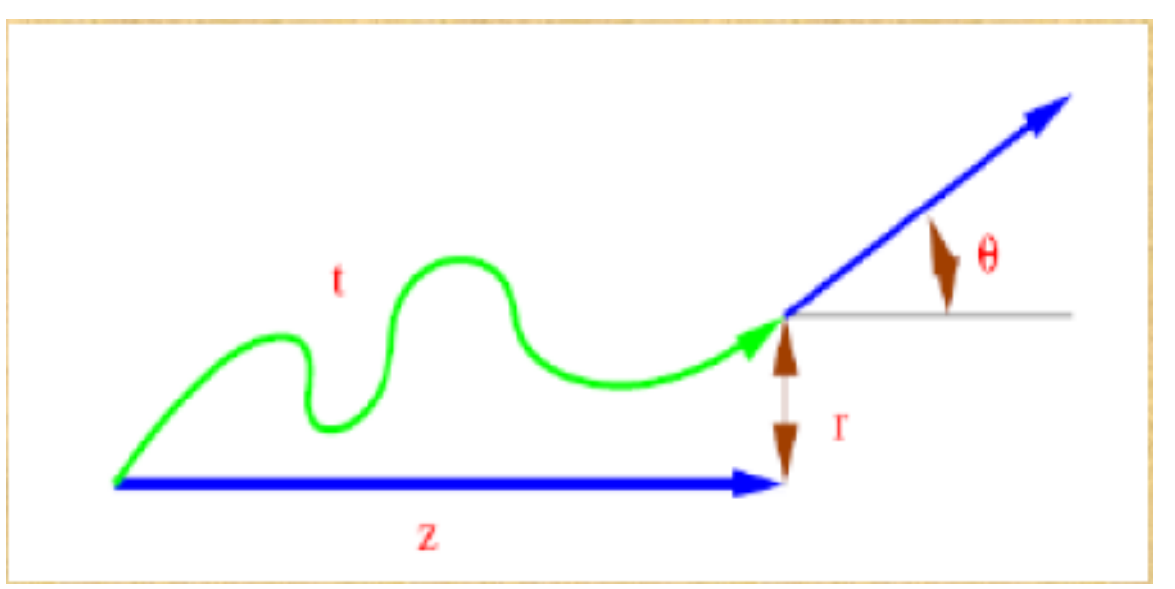

## Electromagnetic physics

- Typical validity of electromagnetic physics **≥ 1 keV** ; for a few processes, extensions to lower energies
- CPU performance of electromagnetic physics is critical : continuous effort to improve it
- Detailed validation of electromagnetic physics is necessary before the validation of hadronic physics
- Typical precision in electromagnetic physics is **~1%**
	- QED is extremely precise for elementary processes, but atomic and medium effects, important for detector simulations, bring larger uncertainties...
	- Moreover, the "condensed" description of multiple scattering introduces further approximations...
	- Continuous effort to improve the models

### Hadronic physics

- Hadrons  $(\pi \pm, K^{\infty}L, \mathbf{p}, \mathbf{n}, \alpha, \text{etc.})$ , produced in jets and decays, traverse the detectors (H,C,Ar,Si,Al,Fe,Cu,W,Pb...)
- Therefore we need to model hadronic interactions **hadron – nucleus ->** *anything* in our detector simulations
- In principle, QCD is the theory that describes all hadronic interactions; in practice, perturbative calculations are applicable only in a tiny (but important!) phase-space region
	- the hard scattering at high transverse momentum

whereas for the rest, i.e. most of the phase space

- soft scattering, re-scattering, hadronization, nucleus de-excitation only approximate models are available
- Hadronic models are valid for limited combinations of
	- **particle type energy target material**

#### Hadronic models available in Geant4

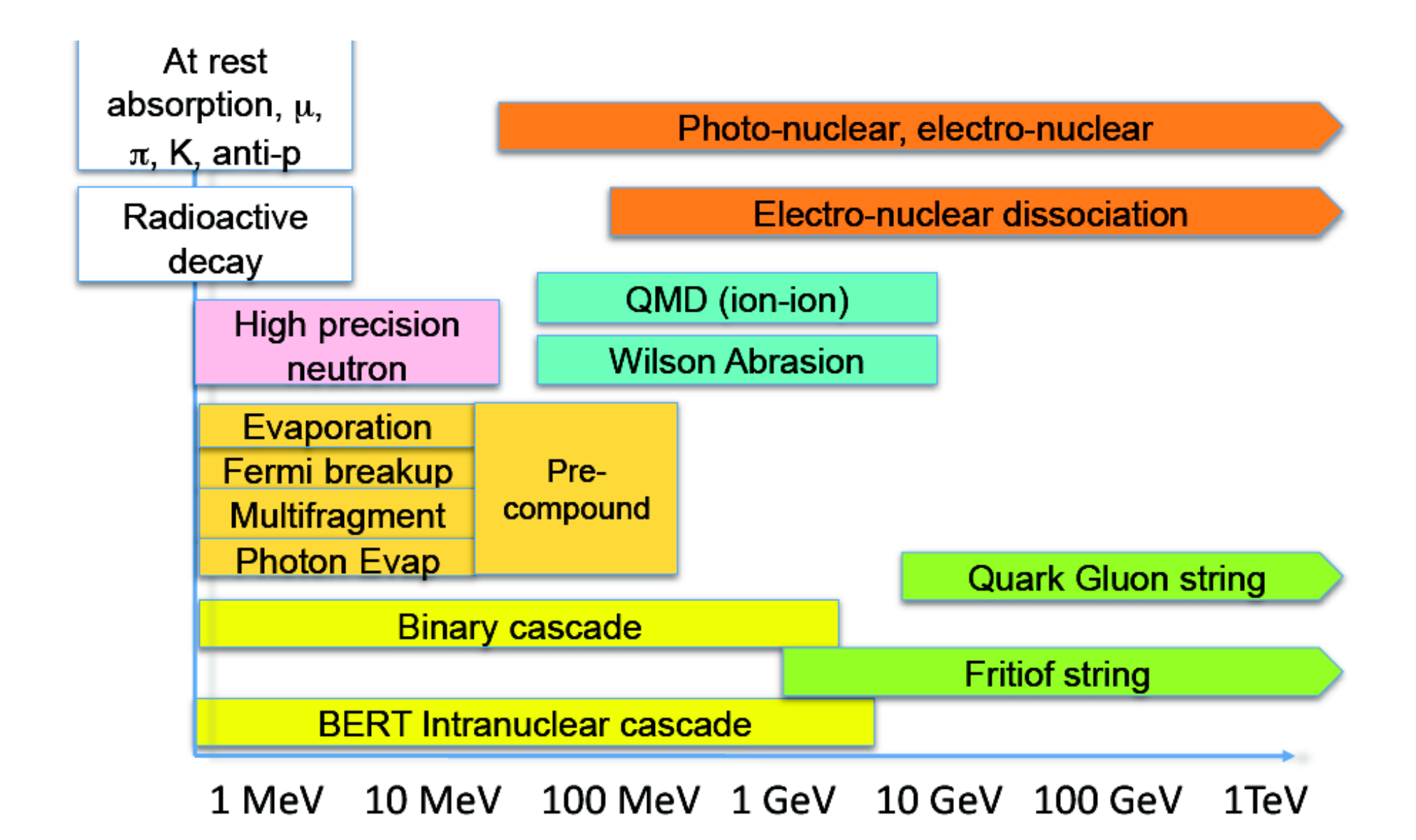

## Physics configuration

- No "unified" hadronic model: need to choose a set of hadronic models able to cover all possible interactions
	- The choice depends on the use-case, because of:
		- The energy scale involved
		- The compromise between accuracy and CPU speed
	- The choice is often done by the developers
		- Options can be proposed according to use-cases
- In the case of Geant4
	- These physics configurations are called "physics lists"
		- The particles to be considered in the simulation are also specified
	- There is no default
	- Ready-to-use "physics lists" exist, for different use-cases
	- 30 Users can also tailor/modify any of these, or write their own

### Hadronic Interactions from TeV to meV

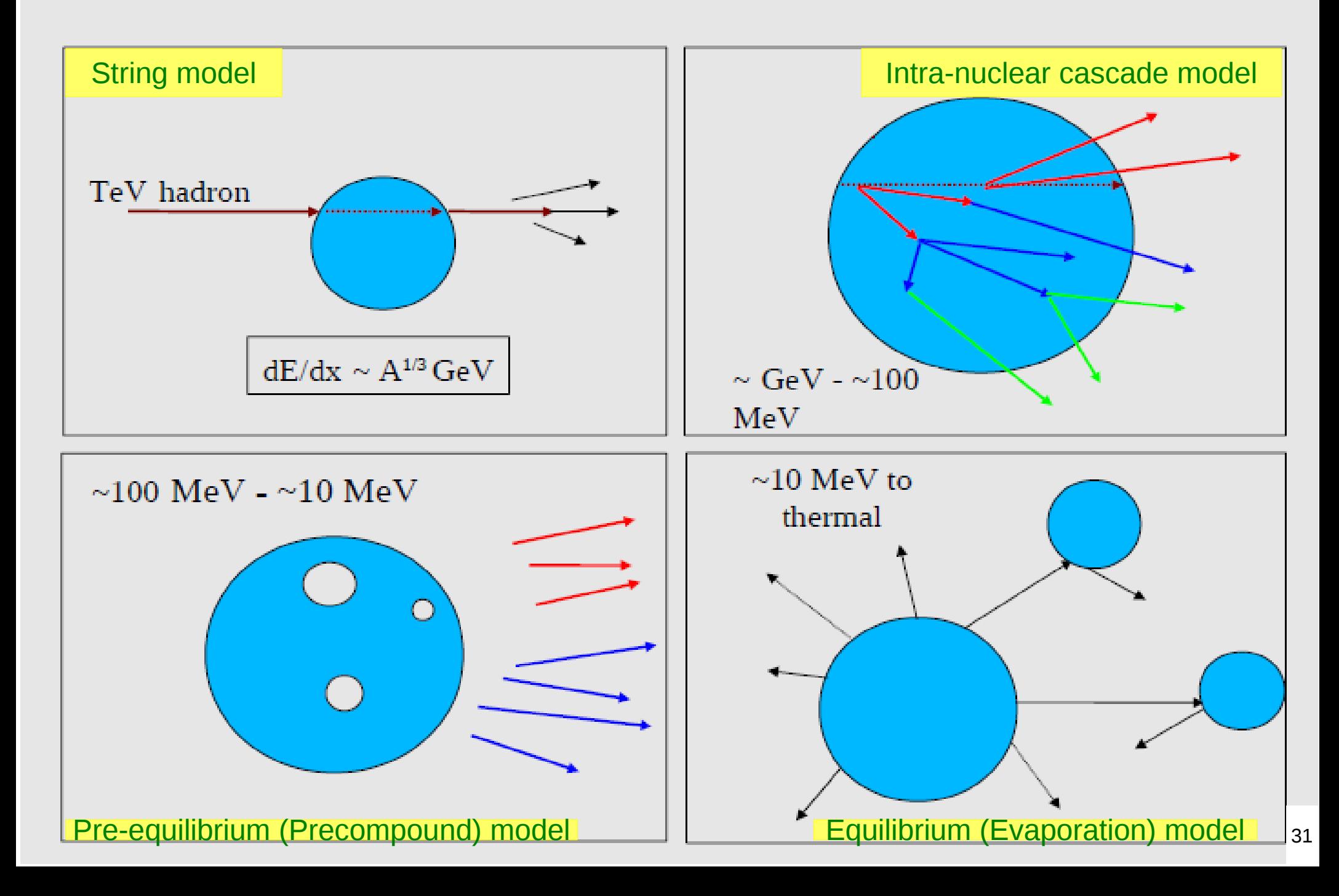

### An interesting complication: Neutrons

- Neutrons are abundantly produced
	- Mostly "soft" neutrons, produced by the de-excitations of nuclei, after hadron-nucleus interactions
	- It is typically the  $3^{rd}$  most produced particle (after e-, y)
- Before a neutron "disappears" via an inelastic interaction, it can have many elastic scatterings with nuclei, and eventually it can "thermalize" in the environment
- The CPU time of the detector simulation can vary by an order of magnitude according to the physical accuracy of the neutron transportation simulation
	- For typical high-energy applications, a simple treatment is enough (luckily!)
	- For activation and radiation damage studies, a more precise, data-driven and isotope-specific treatment is needed, especially for neutrons of kinetic energy below **~ MeV**

#### Hadronic showers

- A single hadron impinging on a large block of matter (e.g. a calorimeter) produces secondary hadrons of lower energies, which in turn can produce other hadrons, and so on: the set of these particles is called a **hadronic shower**
	- e-/e+/y (electromagnetic component) are also produced copiously because of **π° -> γ γ** and ionization of charged particles
- The development of a hadronic shower involves many energy scales, from hundreds of GeV down to thermal energies

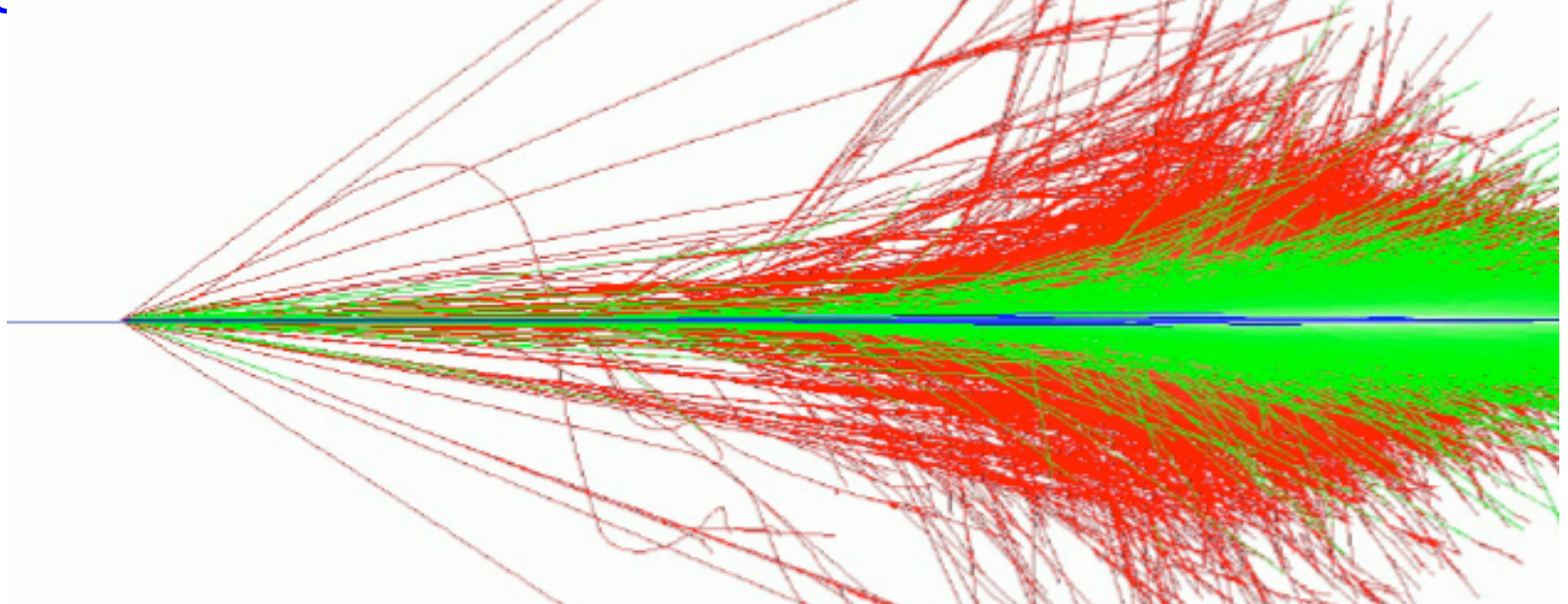

# Validation

#### Electromagnetic validation

#### Multiple Coulomb scattering of electrons

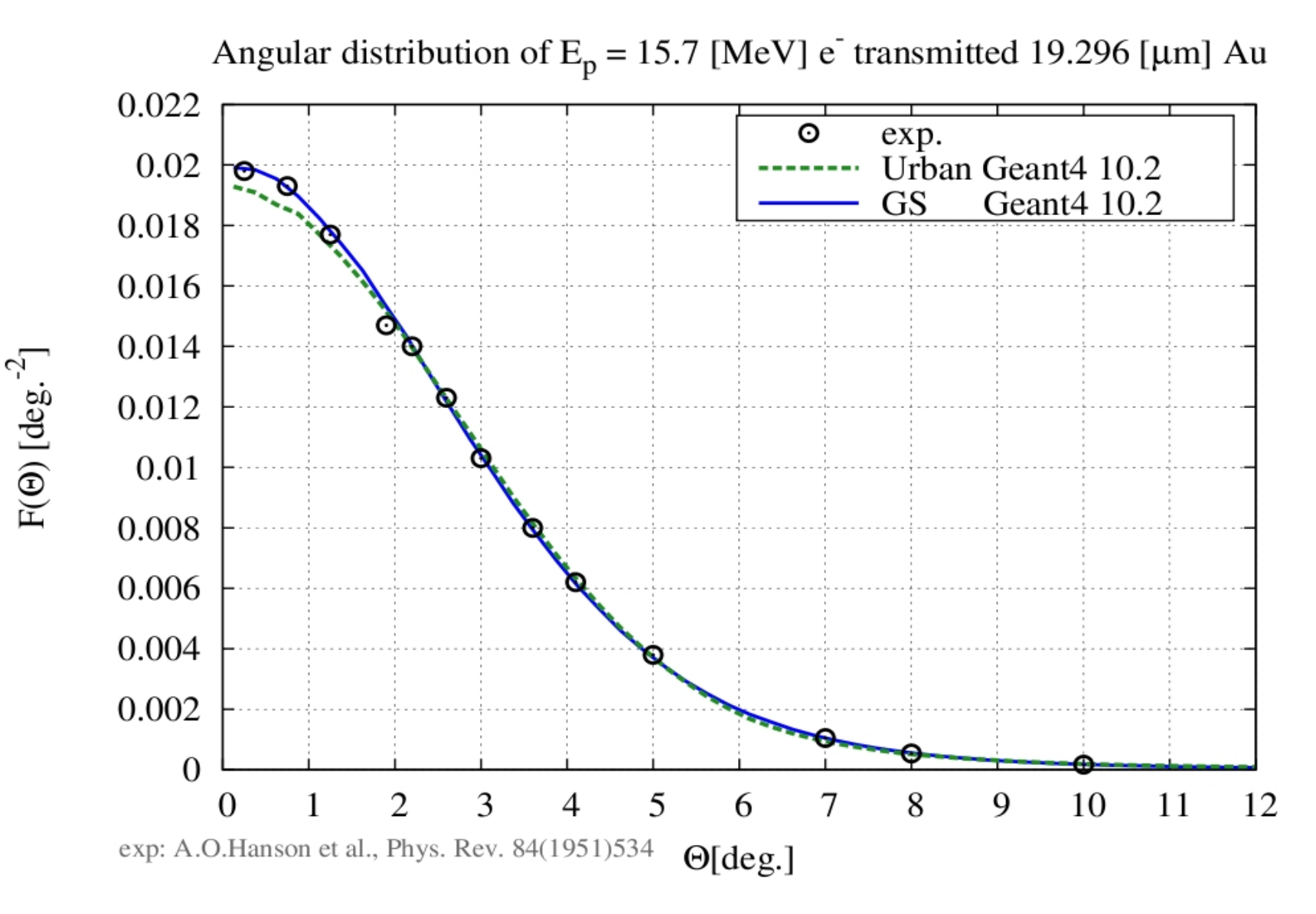

#### Electromagnetic validation

Electron energy deposit in thick target

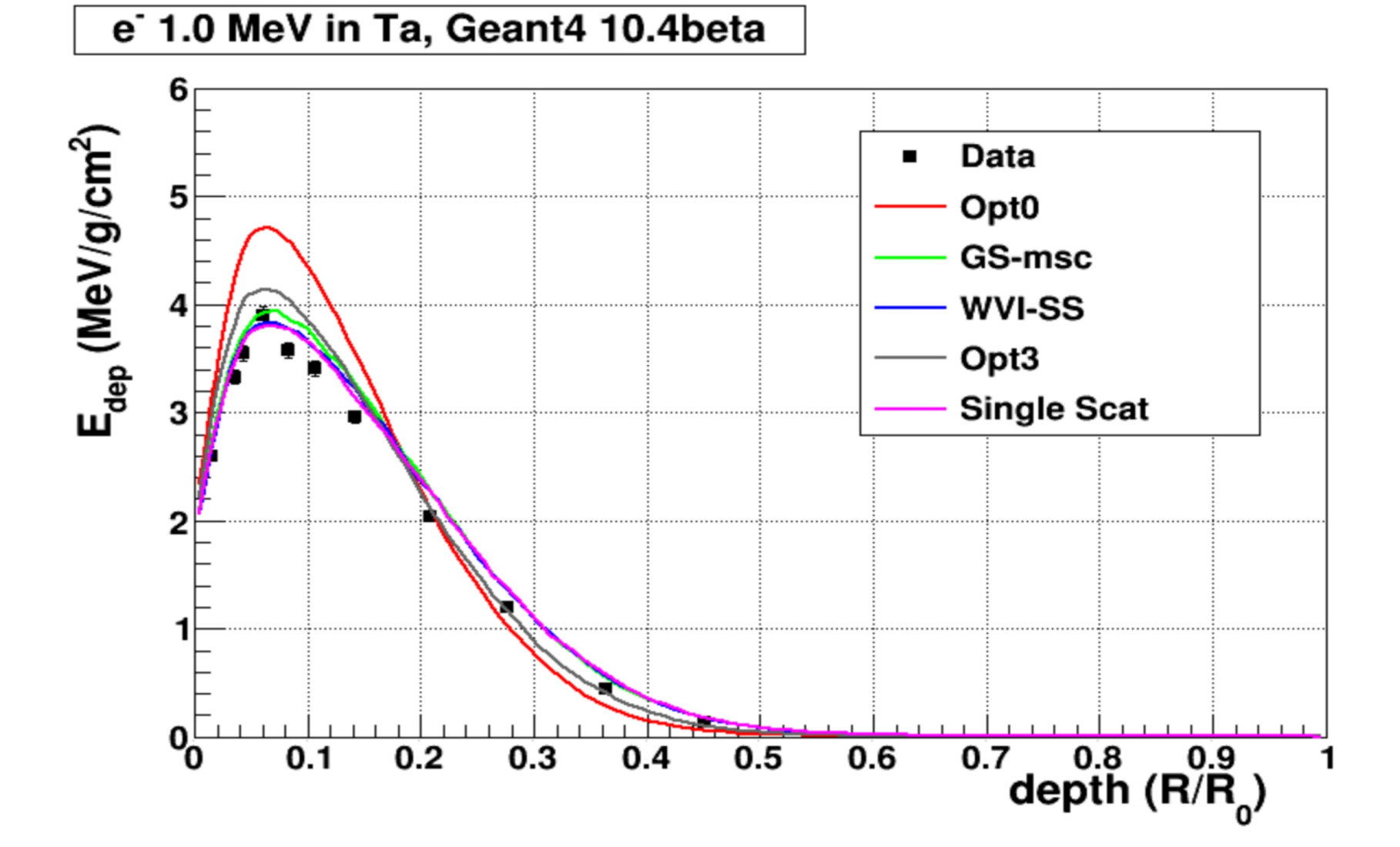

## Validation & tuning of hadronic models

• The developers of the hadronic models are responsible of the tuning & validation of these models with thin-target (microscopic, single-interaction) measurements

• Validation of complete physics configurations is performed by users mostly via measurements of hadronic showers in calorimeter test-beam setups (thick targets)

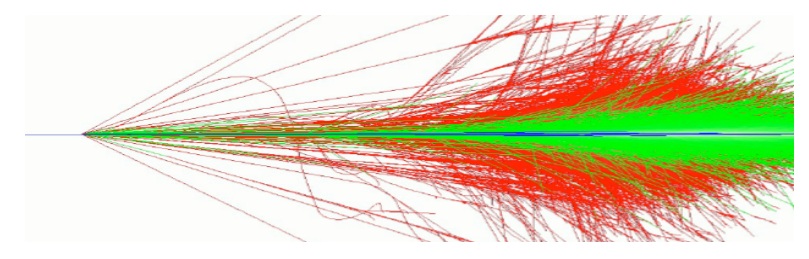

- The most important application of the hadronic models for collider experiments is the **simulation of jets**, which involves
	- **1.** the Monte Carlo event generator
	- 37 **2.** the convolution of the showers for each constituent hadron
	- **3**. experiment specific: geometry & materials, digitization, etc.

### Model-level thin-target tests FTF Results at 400 GeV/c  $p$  Ta ->  $pi+X$

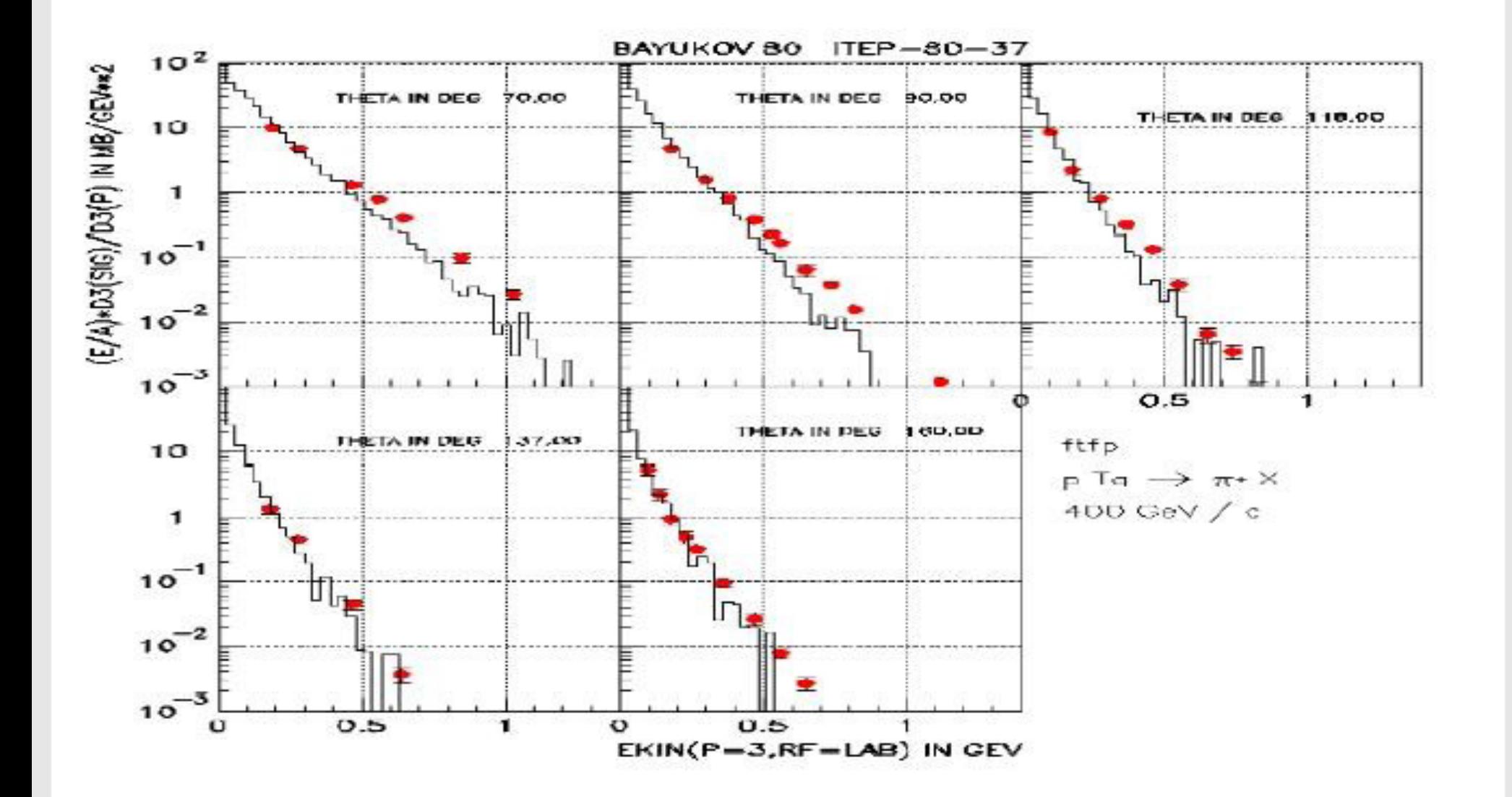

#### Model-level thin-target tests

FTF validation, HARP-CDP data

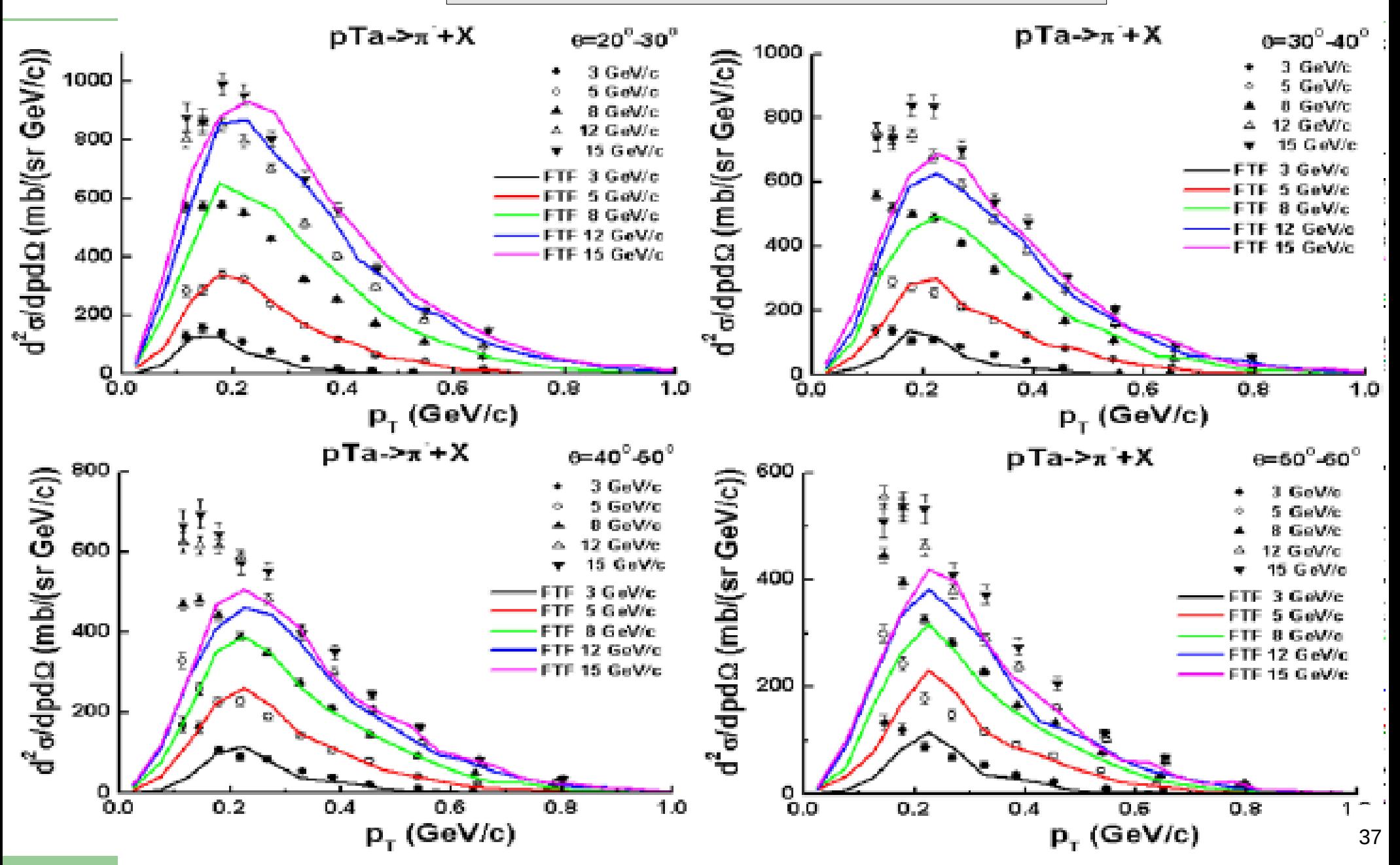

## Model-level thin-target tests Validation of the Bertini Cascade

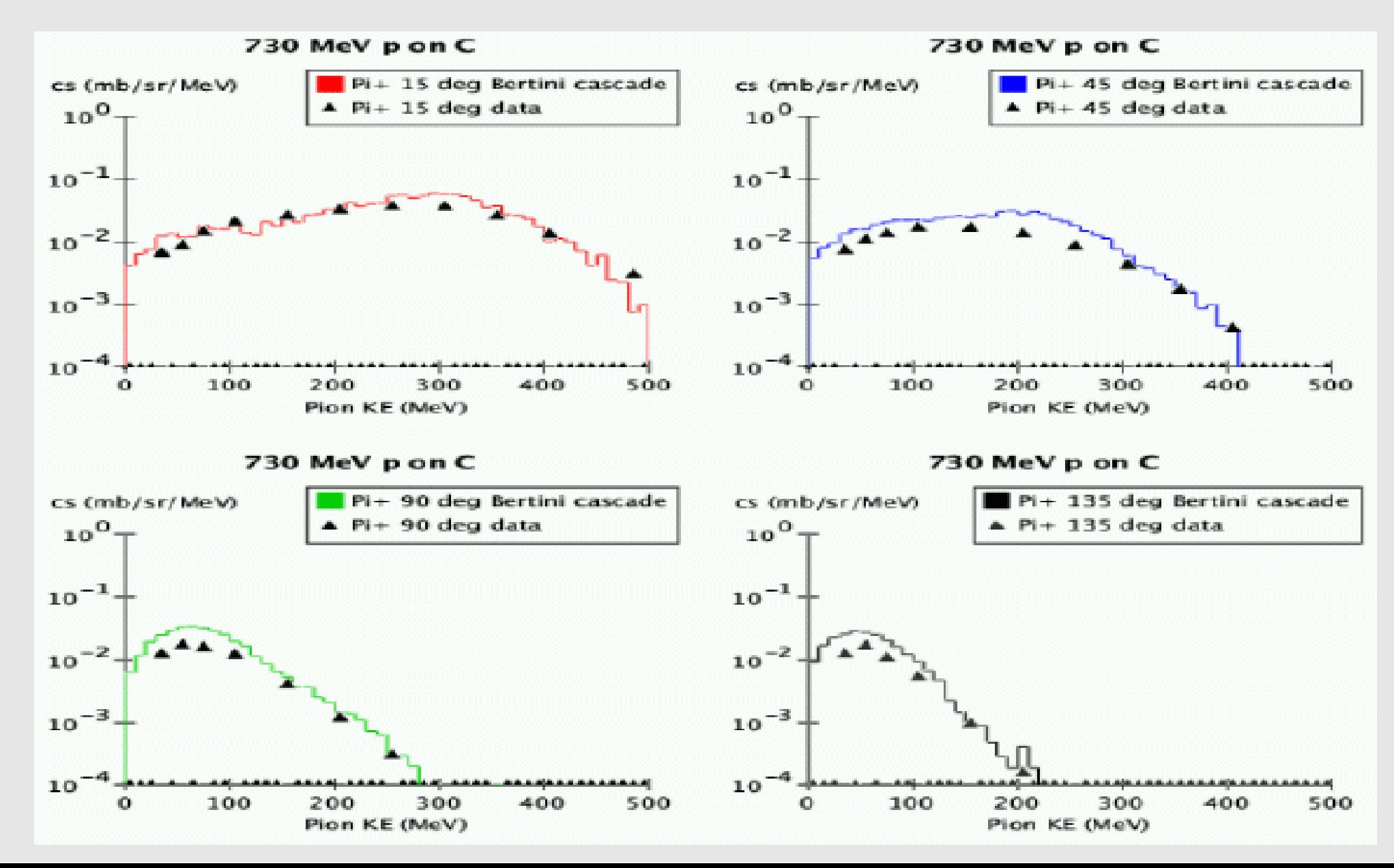

#### Model-level thin-target tests

#### Preco validation, 22 MeV p – Fe -> n

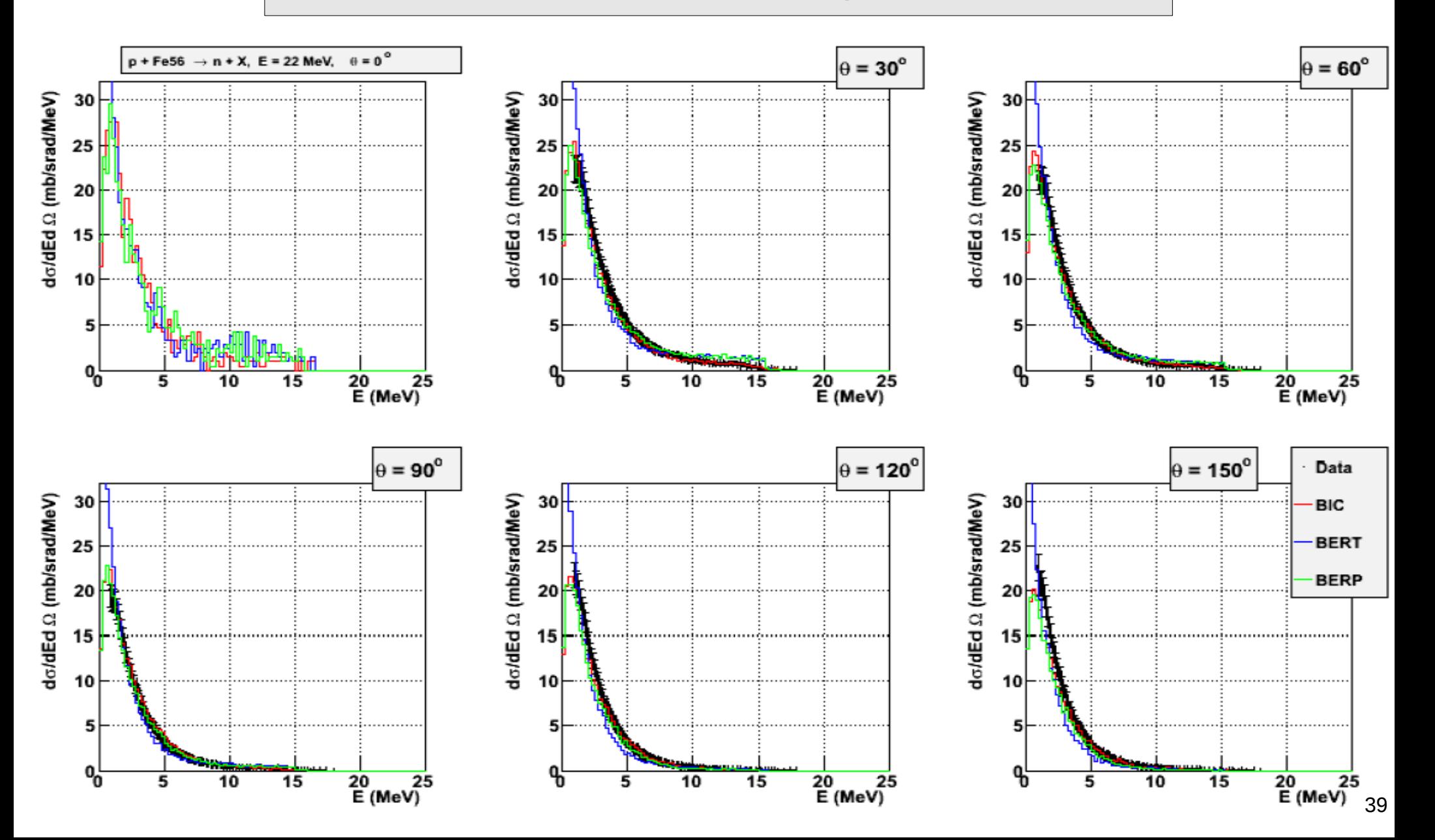

#### LHC calorimeter test-beams

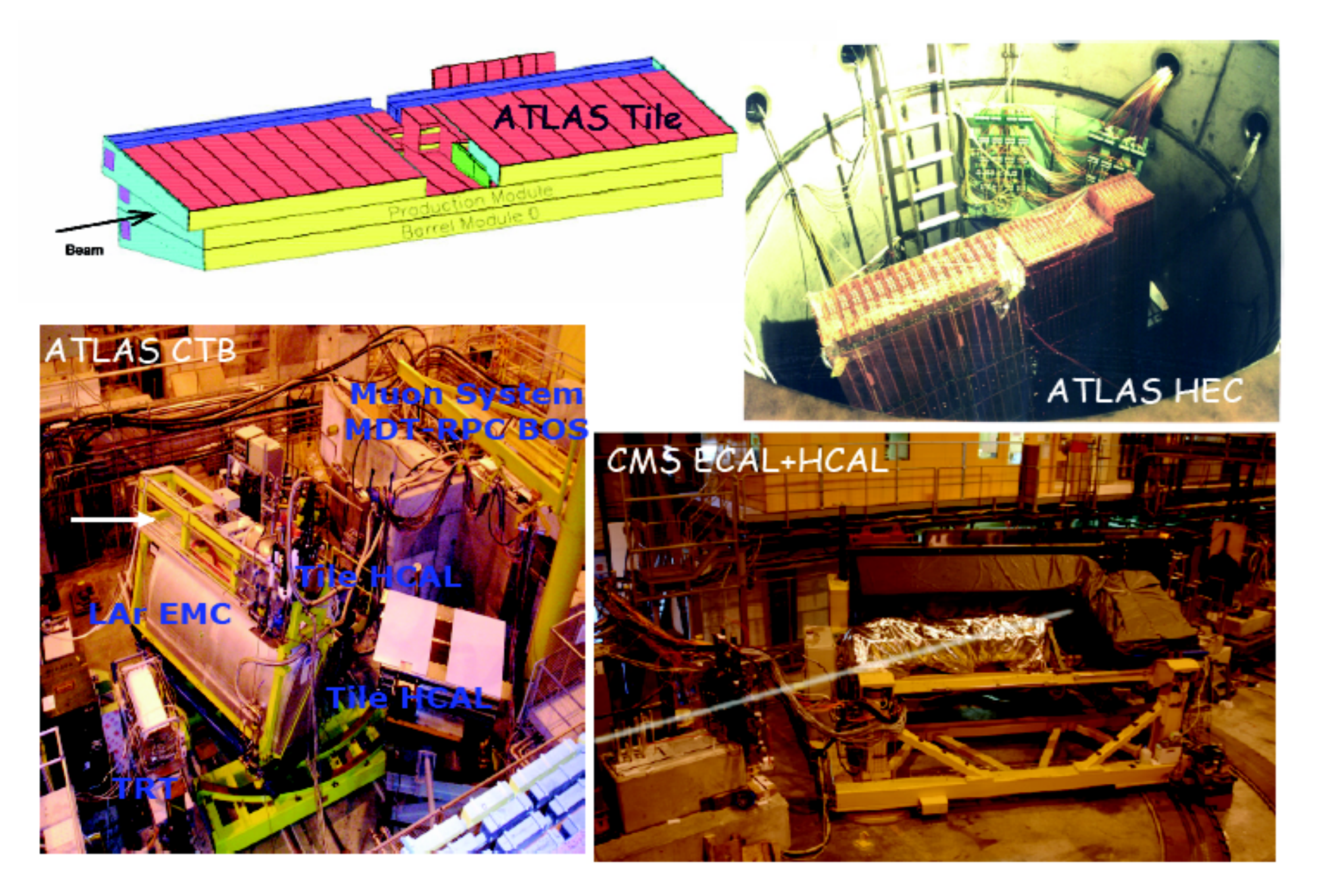

#### Energy response

#### ATLAS TileCal test-beam

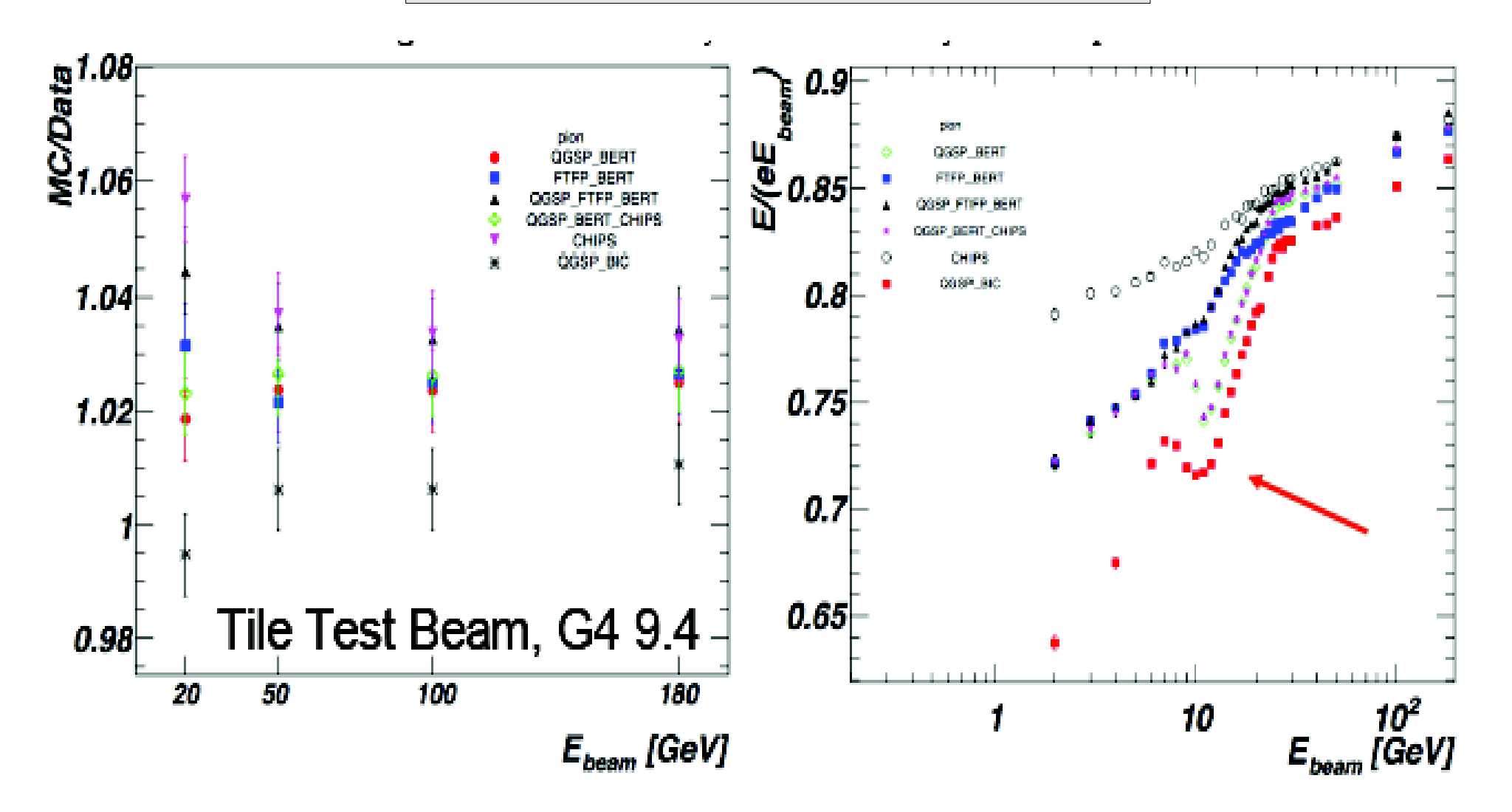

### Energy resolution

#### ATLAS HEC test-beam

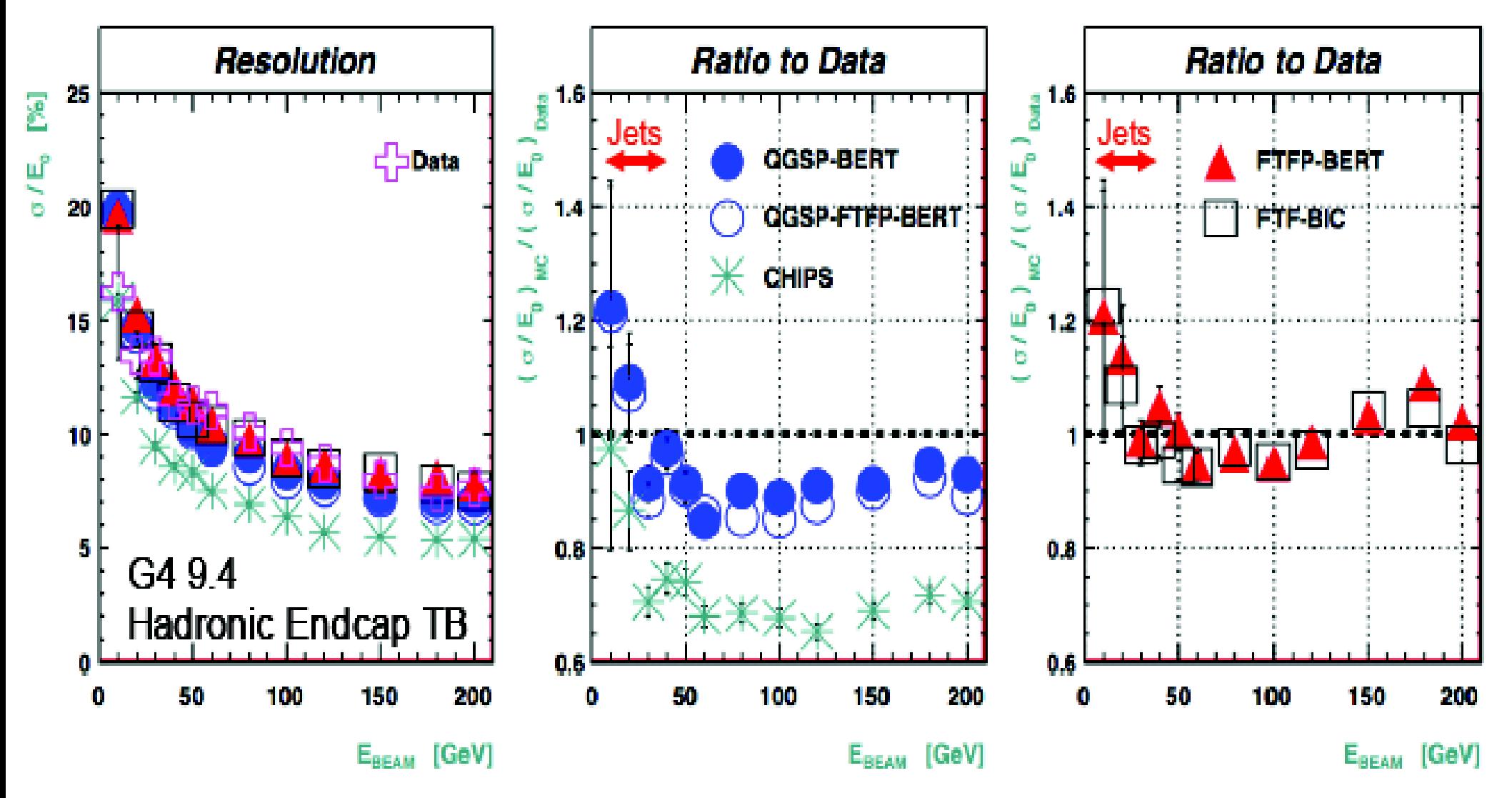

#### Longitudinal shower shape

ATLAS TileCal test-beam @90°

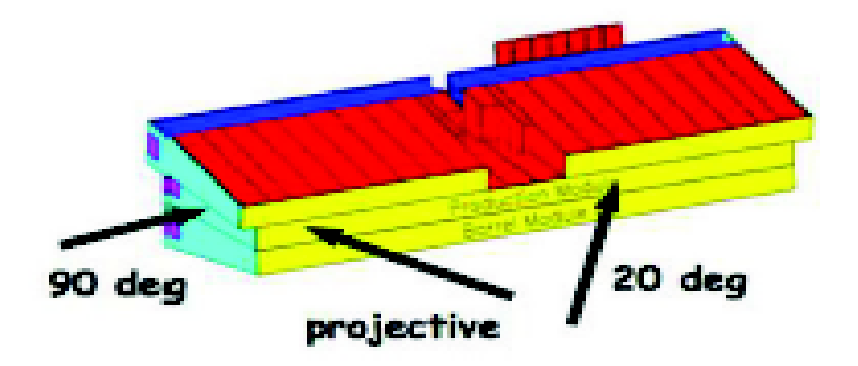

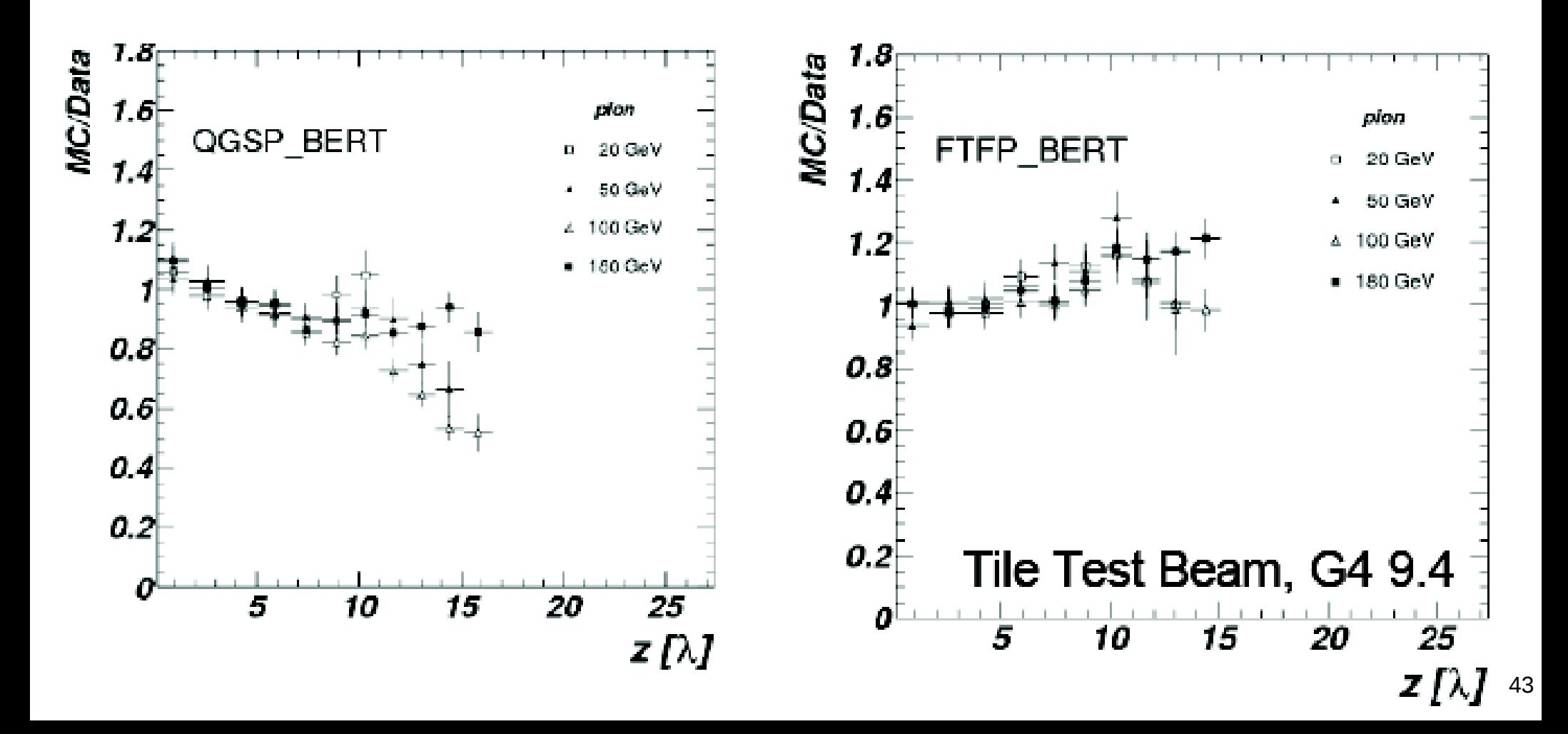

### Lateral shower shape

ATLAS TileCal test-beam @90°

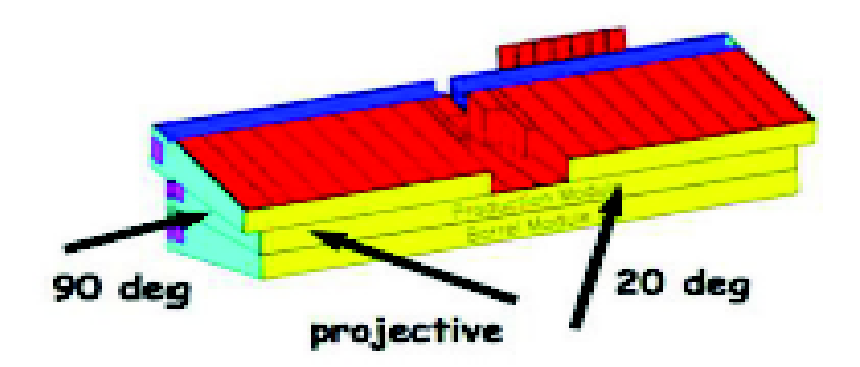

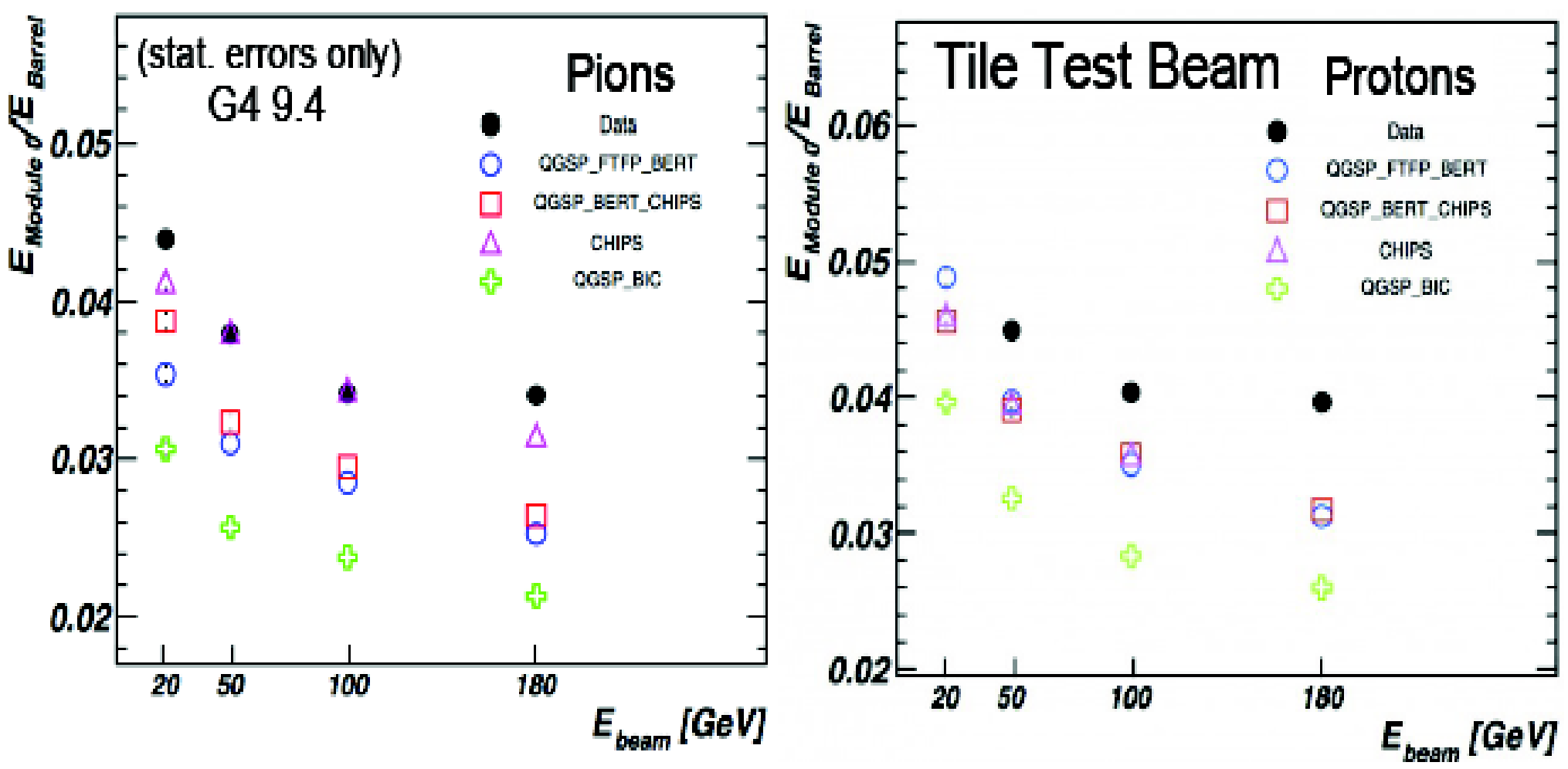

#### Isolated single hadron response: simulation *vs.* CMS p-p data

Agreement is better than ±3% between 2-20 GeV/c

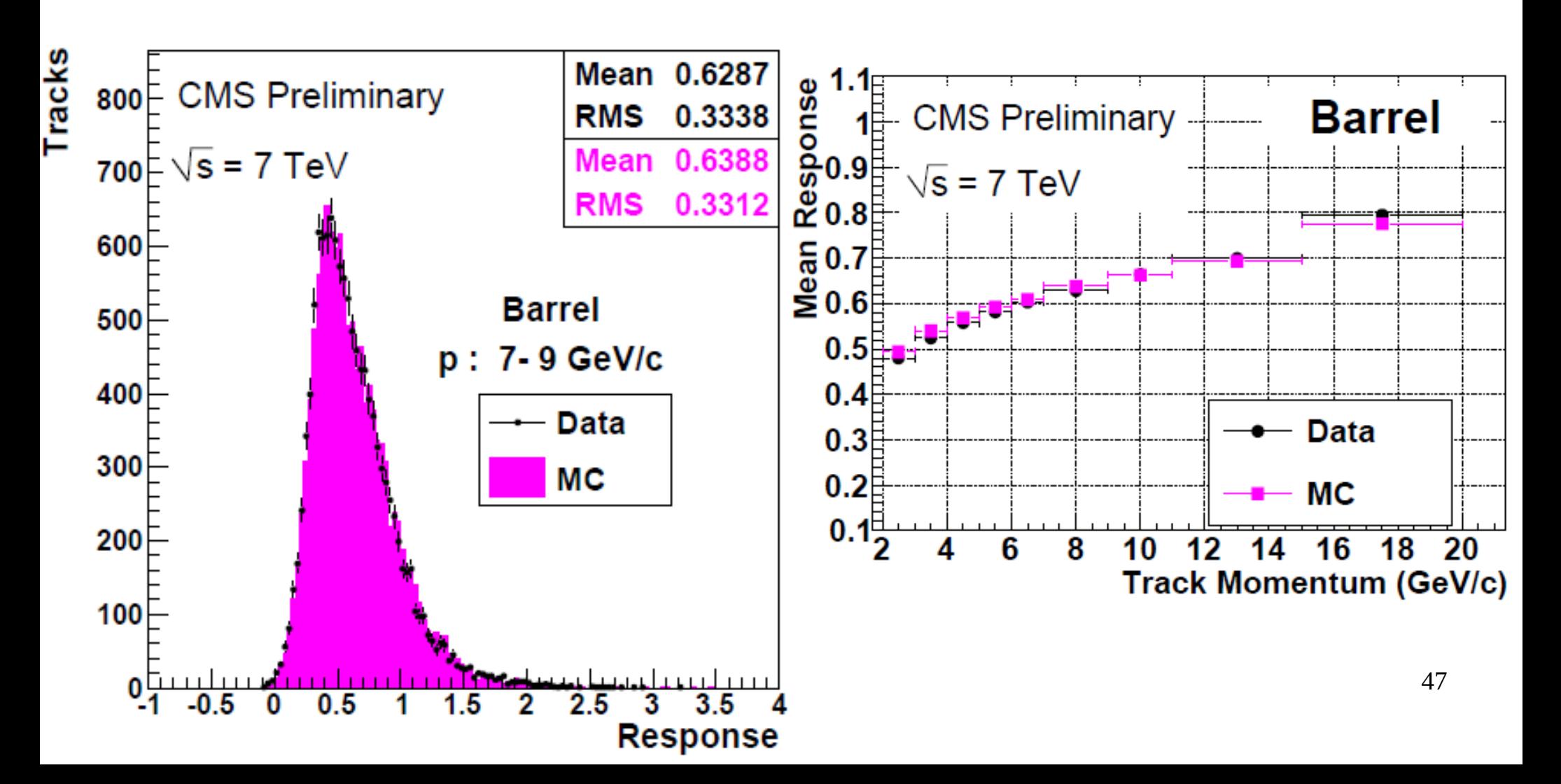

### Di-jet invariant mass: simulation *vs.* CMS p-p data

Very good agreement between simulation and collision data!

Three ingredients are convoluted in the simulation:

- Monte Carlo event generator: Pythia
- Detector simulation engine: Geant4
- Experiment-specific aspects: geometry/materials, digitization, calibration, rec.

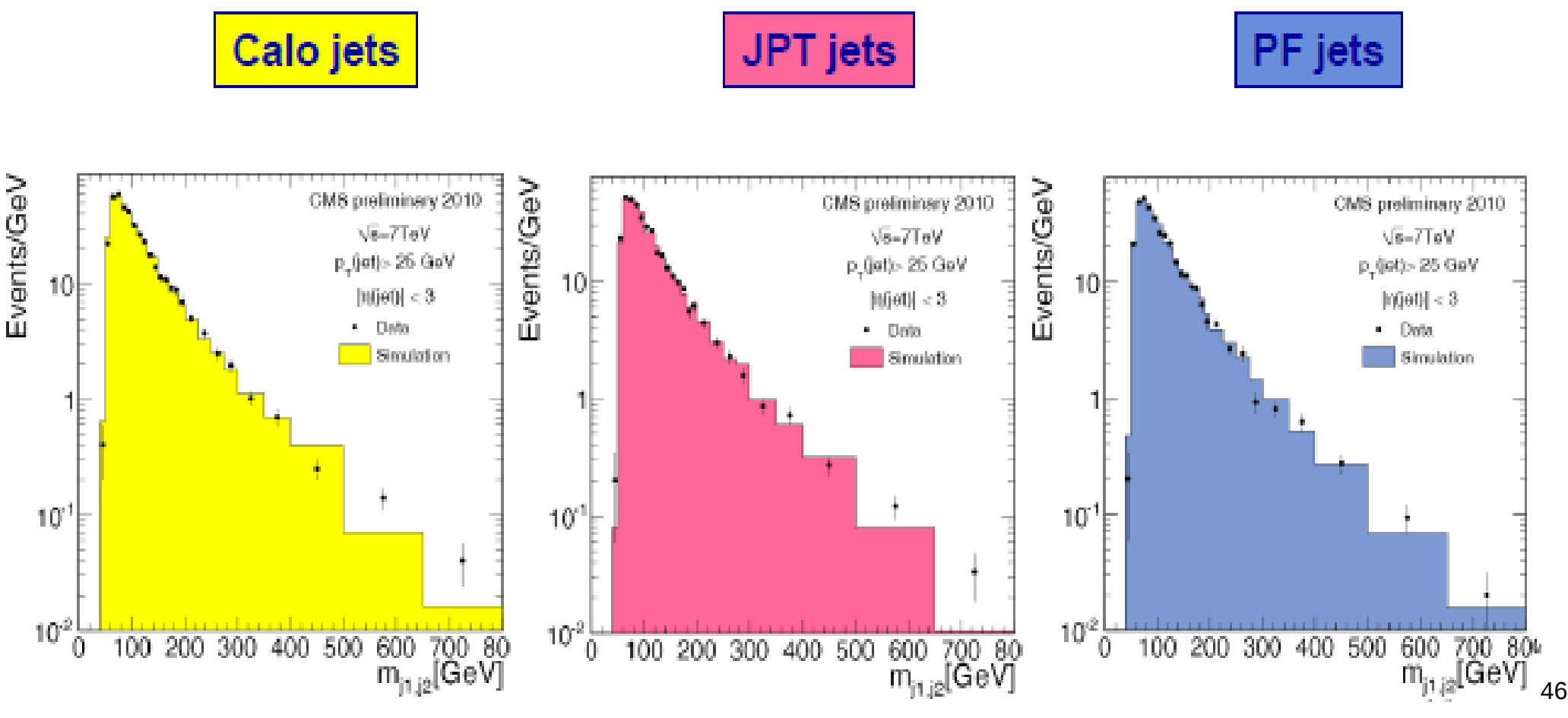

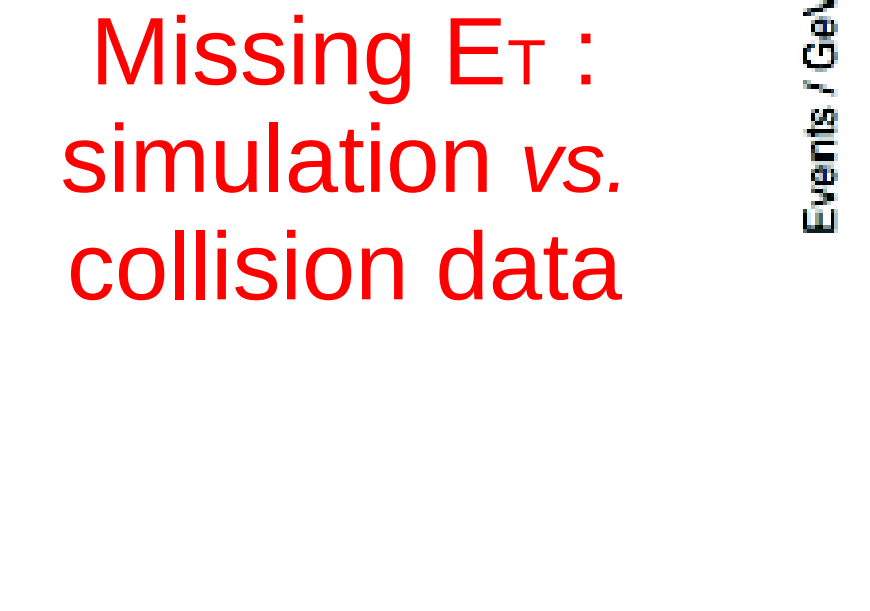

**CMS**

**PF MET** 

80

120

Pf  $E_{\tau}$  [GeV]

100

140

Number of Events / GeV

 $10^6$ 

 $10^5$ 

 $10<sup>4</sup>$ 

 $10^3$ 

 $10^2$ 

10

11

0

20

40

-60

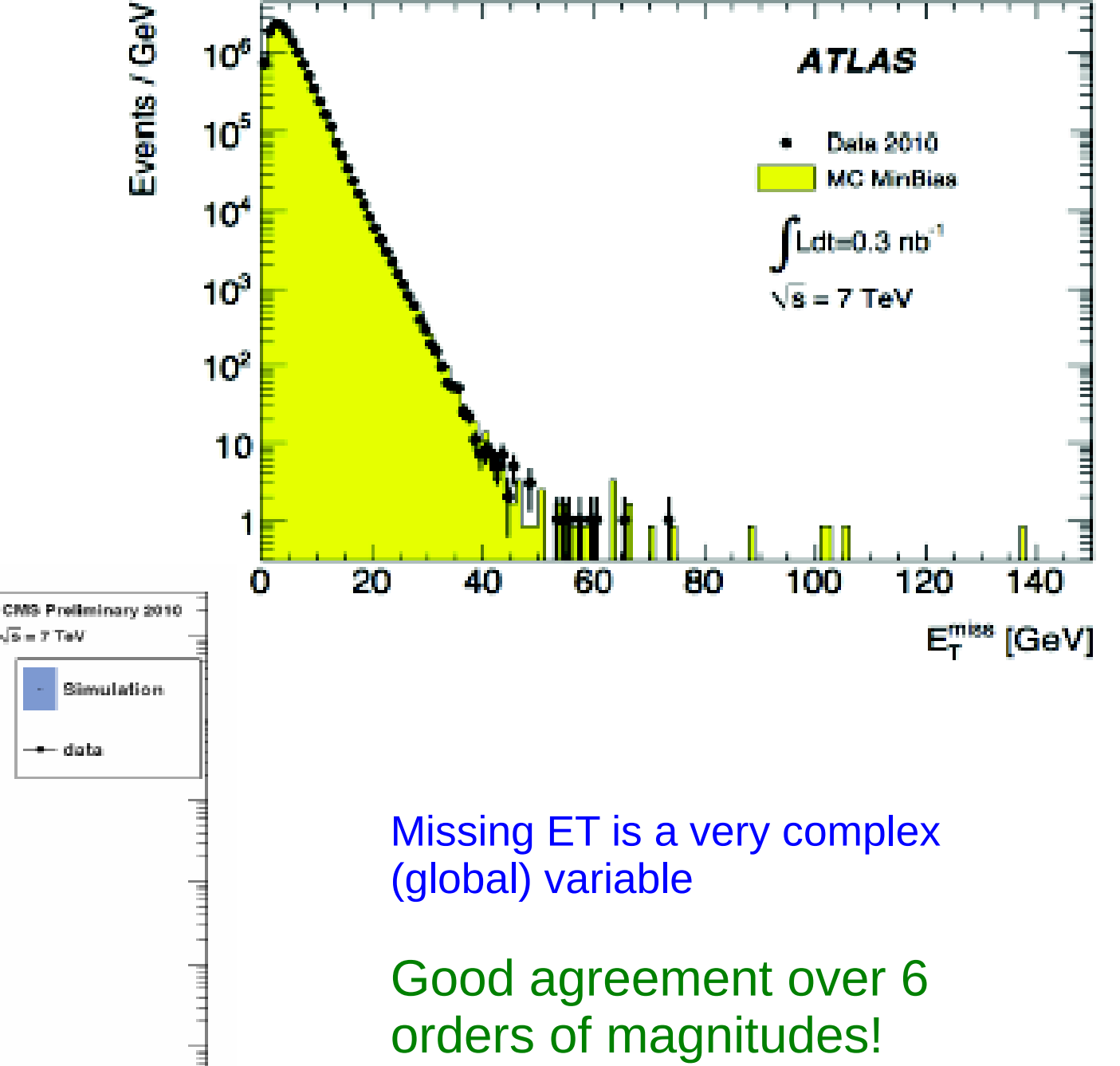

### **Summary**

- Detector simulation is one of the main tools of modern high-energy physics
- The main challenges of detector simulation are:
	- Physics accuracy
	- CPU performance
	- Validation
- *Suggestions for you:* 
	- *Learn by studying and playing with existing examples*
	- *Be critical and pragmatic when using simulations*
	- *Contribute to the validation and provide feedback*

#### Other codes

- General
	- **Fluka**
	- Geant3
	- MARS
	- **MCNP / MCNPX**
- Dedicated to electromagnetic physics
	- EGS4
	- EGS5
	- EGSnrc
	- ETRAN
	- Penelope

### Acknowledgment

Thanks to:

- Katsuya Amako
- Makoto Asai
- Andrea Dotti
- Michel Maire
- Dennis Wright

for some of the figures used in this lecture